The Beaufort Assessment Model (BAM) with application to gulf menhaden: mathematical description, implementation details, and computer code

> Sustainable Fisheries Branch National Marine Fisheries Service Southeast Fisheries Science Center NOAA Beaufort Laboratory 101 Pivers Island Road, Beaufort, NC 28516

# 1 Overview

The primary model in this assessment was a statistical catch-age model (Quinn and Deriso 1999), implemented with the AD Model Builder software (ADMB Project 2009). In essence, a statistical catch-age model simulates a population forward in time while including fishing processes. Quantities to be estimated are systematically varied until characteristics of the simulated populations match available data on the real population. Statistical catch-age models share many attributes with ADAPT-style tuned and untuned VPAs.

The method of forward projection has a long history in fishery models. It was introduced by Pella and Tomlinson (1969) for fitting production models and then used by Fournier and Archibald (1982), Deriso et al. (1985) in their CAGEAN model, and Methot (1989) in his Stock Synthesis model. The catch-age model of this assessment is similar in structure to the CAGEAN and stock-synthesis models. Previous versions of this assessment model have been used in SEDAR assessments of reef fishes in the U.S. South Atlantic, such as red porgy, black sea bass, tilefish, snowy grouper, gag grouper, greater amberjack, vermilion snapper, Spanish mackerel, red grouper, red snapper, as well as for assessments of Atlantic and gulf menhaden. The present version of this model, customized for SEDAR 27 gulf menhaden, is described below.

## 2 Model configuration and equations

Model equations are detailed in Table 2.1, and AD Model Builder code for implementation is supplied in Appendix A. An input data file for gulf menhaden is included as Appendix B. A general description of the assessment model follows:

Stock dynamics In the assessment model, new biomass was acquired through growth and recruitment, while abundance of existing cohorts experienced exponential decay from fishing and natural mortality. The population was assumed closed to immigration and emigration. The model included age classes  $0 - 4^+$ , where the oldest age class 4 <sup>+</sup> allowed for the accumulation of fish (i.e., plus group). Initial numbers at age were estimated in the model. but were penalized if they deviated from the stable age structure that resulted by assuming a constant, historical fishing mortality equal to the geometric mean fishing mortality for the first three years following model implementation (i.e., the geometric mean fishing mortality from 1948-1950).

**Natural mortality rate** The natural mortality rate  $(M)$  was assumed constant over time, but decreasing with age. The form of M as a function of age was based on Lorenzen (1996). The Lorenzen (1996) approach inversely relates the natural mortality at age to mean weight at age W<sub>a</sub> by the power function  $M_a = \alpha W_a^{\beta}$ , where  $\alpha$  is a scale parameter and β is a shape parameter. Lorenzen (1996) provided point estimates of  $\alpha = 3.69$  and  $\beta = -0.305$  for oceanic fishes, which were used for this assessment. The Lorenzen estimates of  $M_a$  were rescaled so that age-2 natural mortality was the value of 1.10 estimated during a tagging study (Ahrenholz 1981).

Growth Mean size at age of the population (fork length, FL) was modeled with the von Bertalanffy equation with parameters estimated externally using all years of data, and annual weight at age was a model input. For fitting length composition data, the distribution of size at age was assumed normal with a cv for each age, which was fixed for each age within the assessment model and was estimated externally based on all years of available data.

Maturity Maturity at age was a constant vector over time provided by the DW.

Spawning biomass Spawning biomass was modeled as fecundity of the population at the time of spawning, where sex ratio at age (50:50) was provided by the DW. For gulf menhaden, peak spawning was considered to occur on January 1.

Recruitment Recruitment was predicted from spawning biomass using a Beverton–Holt spawner-recruit model. Steepness, h, was a key parameter of this model and was estimated. Recruitment deviations were estimated starting in 1948.

Landings Time series of landings from three fisheries were combined: commercial reduction, bait, and recreational. Bait and recreational landings were very small compared to commercial reduction landings, thus all landings were aggregated. Landings were modeled with the Baranov catch equation (Baranov 1918) and were fitted in 1000s of metric tons.

For the time series of landings, a full fishing mortality rate  $(F)$  was estimated for each year. Age-specific rates were then computed as the product of full  $F$  and selectivity at age.

Selectivity at age applied to landings was estimated for each year; thus age and time varying selectivity was used. Selectivity applied to the landings was broken into three time periods. The first was 1948-1963, which was assumed to be the average selectivity from the years 1964-1966, because age composition data were not available before 1964. Selectivity for the period 1964 to 1979 was assumed zero for age-0, one for age-2, and was estimated for ages 1, 3, and 4. A diffuse prior was used for estimating selectivity for each age in this time period to help with optimization. Priors help by steering estimation away from parameter space with no response in the likelihood surface. Selectivity for the period 1980 to 2010 was assumed to be flat-topped, and thus assumed a selectivity of zero for age-0, one for ages-2+, and was estimated for age-1. No priors were used in the most recent time period.

Discards Discards of gulf menhaden were assumed to be miniscule and therefore were not modeled. However, a sensitivity run was completed that included discards from shrimp trawls.

Indices of abundance The model was fit to two fishery independent indices of abundance (gillnet index 1986–2010; seine juvenile abundance index 1977–2010). Predicted indices were conditional on selectivity of the survey/gear and were computed from numbers at age at the midpoint of the year for the gillnet index and, in the case of seine index, as numbers of age zero individuals. Catchability was assumed constant for the gulf menhaden fishery independent indices.

Selectivity at age applied to the gillnet index was estimated. One selectivity was estimated for each age for the entire time period of the gillnet index (1986-2010). Length composition data were used for estimating the selectivity parameters. A diffuse prior was used for estimating selectivity for each age. The prior was only used to provide weak information to help the optimization routine during model execution.

Selectivity of the juvenile abundance index based on seine surveys was assumed to be one at age-0 and zero at all other ages.

Biological reference points Biological reference points (benchmarks) were calculated based on maximum sustainable yield (MSY) estimates from the Beverton–Holt spawner-recruit model with bias correction. Computed benchmarks included MSY, fishing mortality rate at MSY  $(F_{\text{MSY}})$ , and spawning biomass (total fecundity) at MSY  $(SSB<sub>MSY</sub>)$ . These benchmarks are conditional on the estimated selectivity functions. The selectivity pattern used here was the effort-weighted selectivities at age, with effort from the fishery estimated as the full  $F$  averaged (geometric) over the last three years of the assessment.

Fitting criterion The fitting criterion was a penalized likelihood where model predictions of landings, composition data, and abundance indices were compared with available data using lognormal (landings and indices) and multinomial (length and age composition) likelihood functions.

The model included the capability for each component of the likelihood to be weighted by user-supplied values (for instance, to give more influence to desired data sources). However, for initial runs of the gulf menhaden assessment model, all weights were set to 1.0 for the data components. Iterative reweighting was then used to change the weights based on the standard deviation of the normalized residuals (Francis 2011). Then, the weights were changed based on improving the fits to the indices (Francis 2011).

In addition to likelihoods, the capability of several penalties and prior distributions were included in the compound objective function. Priors and penalties were applied to maintain parameter estimates near reasonable values, and to prevent the optimization routine from drifting into parameter space with negligible gradient in the likelihood.

Model testing Experiments with a reduced model structure indicated that parameters estimated from the BAM were unbiased and could be recovered from simulated data with little noise (SEDAR 2007). Further, the general model structure has been through multiple SEDAR reviews. As an additional measure of quality control, gulf menhaden code and input data were examined for accuracy by multiple analysts. This combination of testing and verification procedures suggest that the assessment model is implemented correctly and can provide an accurate assessment of gulf menhaden stock dynamics.

#### **References**

- ADMB Project, 2009. AD Model Builder: automatic differentiation model builder. Available: http://www.admbproject.org.
- Baranov, F. I. 1918. On the question of the biological basis of fisheries. Nauchnye Issledovaniya Ikhtiologicheskii Instituta Izvestiya 1:81–128.
- Conn, P. B., E. H. Williams, and K. W. Shertzer. 2010. When can we reliably estimate the productivity of fish stocks? Canadian Journal of Fisheries and Aquatic Sciences 67:511–523.
- Deriso, R. B., T. J. I. Quinn, and P. R. Neal. 1985. Catch-age analysis with auxiliary information. Canadian Journal of Fisheries and Aquatic Sciences 42:815–824.
- Fournier, D., and C. P. Archibald. 1982. A general theory for analyzing catch at age data. Canadian Journal of Fisheries and Aquatic Sciences 39:1195–1207.
- Lorenzen, K. 1996. The relationship between body weight and natural mortality in juvenile and adult fish: a comparison of natural ecosystems and aquaculture. Journal of Fish Biology 49:627–642.
- Methot, R. D. 1989. Synthetic estimates of historical abundance and mortality for northern anchovy. American Fisheries Society Symposium 6:66–82.
- Pella, J. J., and P. K. Tomlinson. 1969. A generalized stock production model. Bulletin of the Inter-American Tropical Tuna Commission 13:419–496.
- Quinn, T. J. I., and R. B. Deriso. 1999. Quantitative Fish Dynamics. Oxford University Press, New York.
- SEDAR, 2007. SEDAR 15 Stock Assessment Report: South Atlantic Red Snapper.
- SEDAR, 2009a. SEDAR 19 Data Workshop Report.
- SEDAR, 2010. SEDAR-24-AW-06: Spawner-recruit relationships of demersal marine fishes: Prior distribution of steepness for possible use in SEDAR stock assessments.
- SEDAR Procedural Guidance, 2009. SEDAR Procedural Guidance Document 2 Addressing Time-Varying Catchability.

Table 2.1. General definitions, input data, population model, and negative log-likelihood components of the statistical catch-age model applied to gulf menhaden. Hat notation  $(\hat{*})$  indicates parameters estimated by the assessment model, and breve notation  $(\tilde{*})$  indicates estimated quantities whose fit to data forms the objective function.

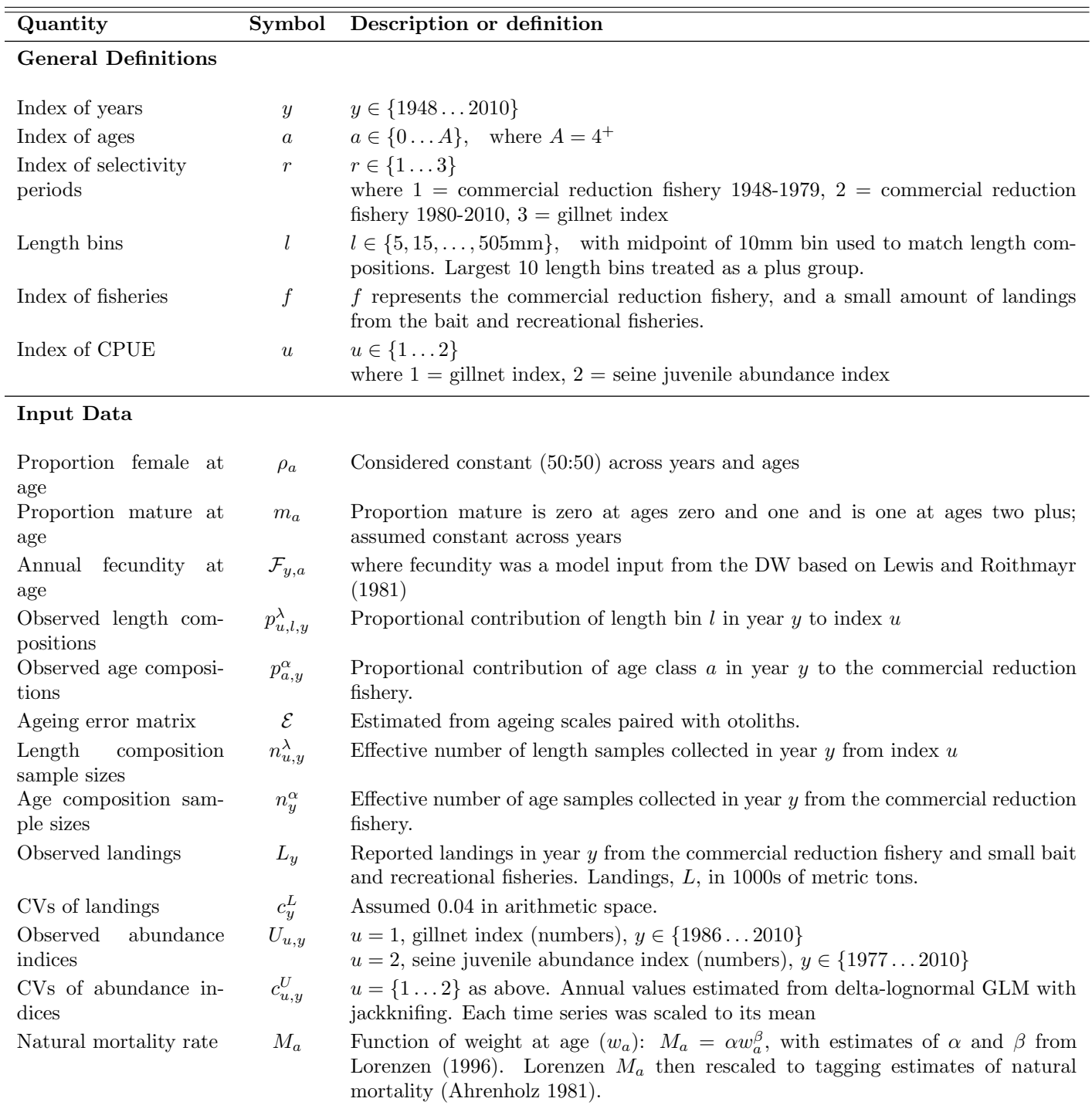

Table 2.1. (continued)

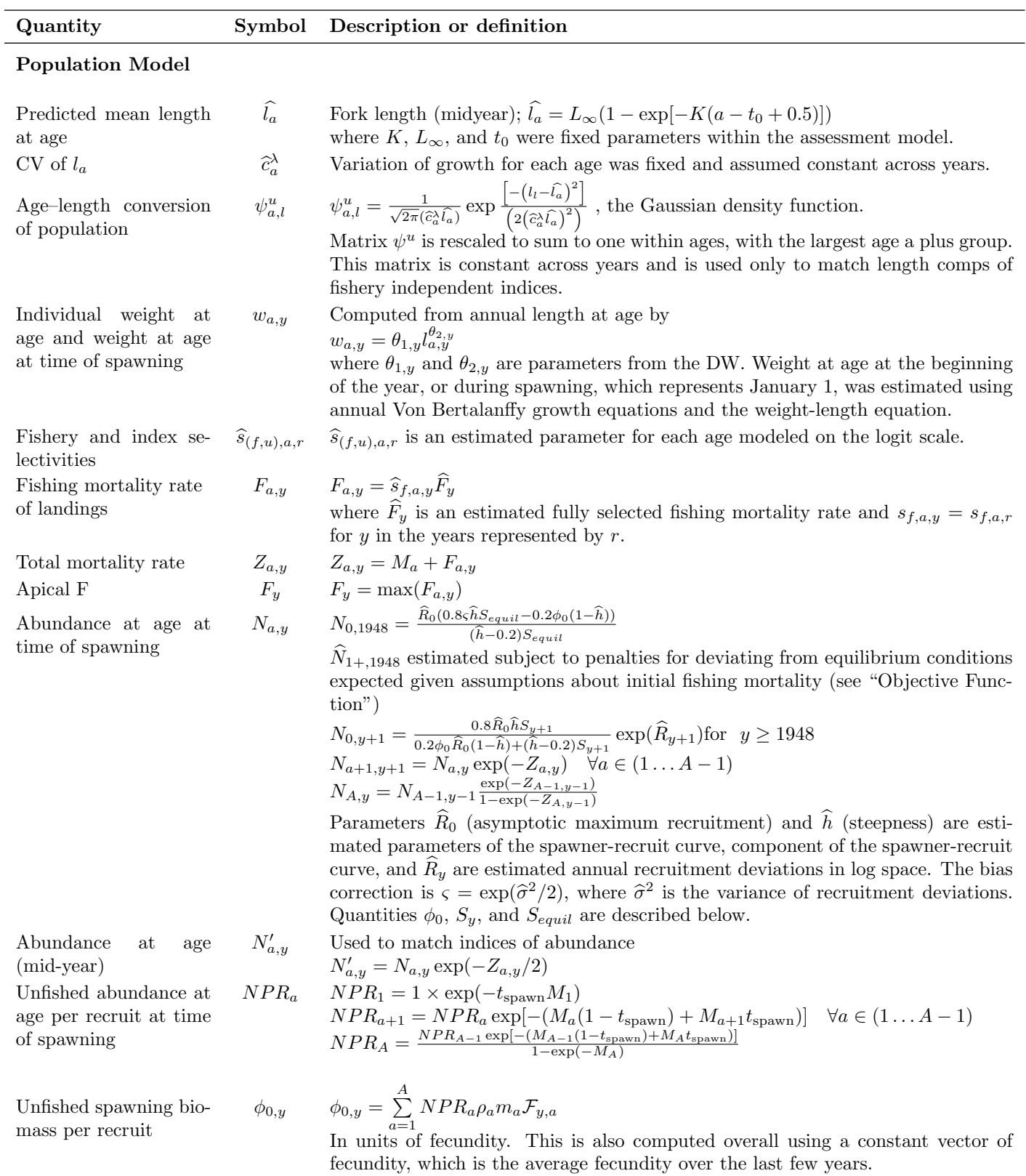

7

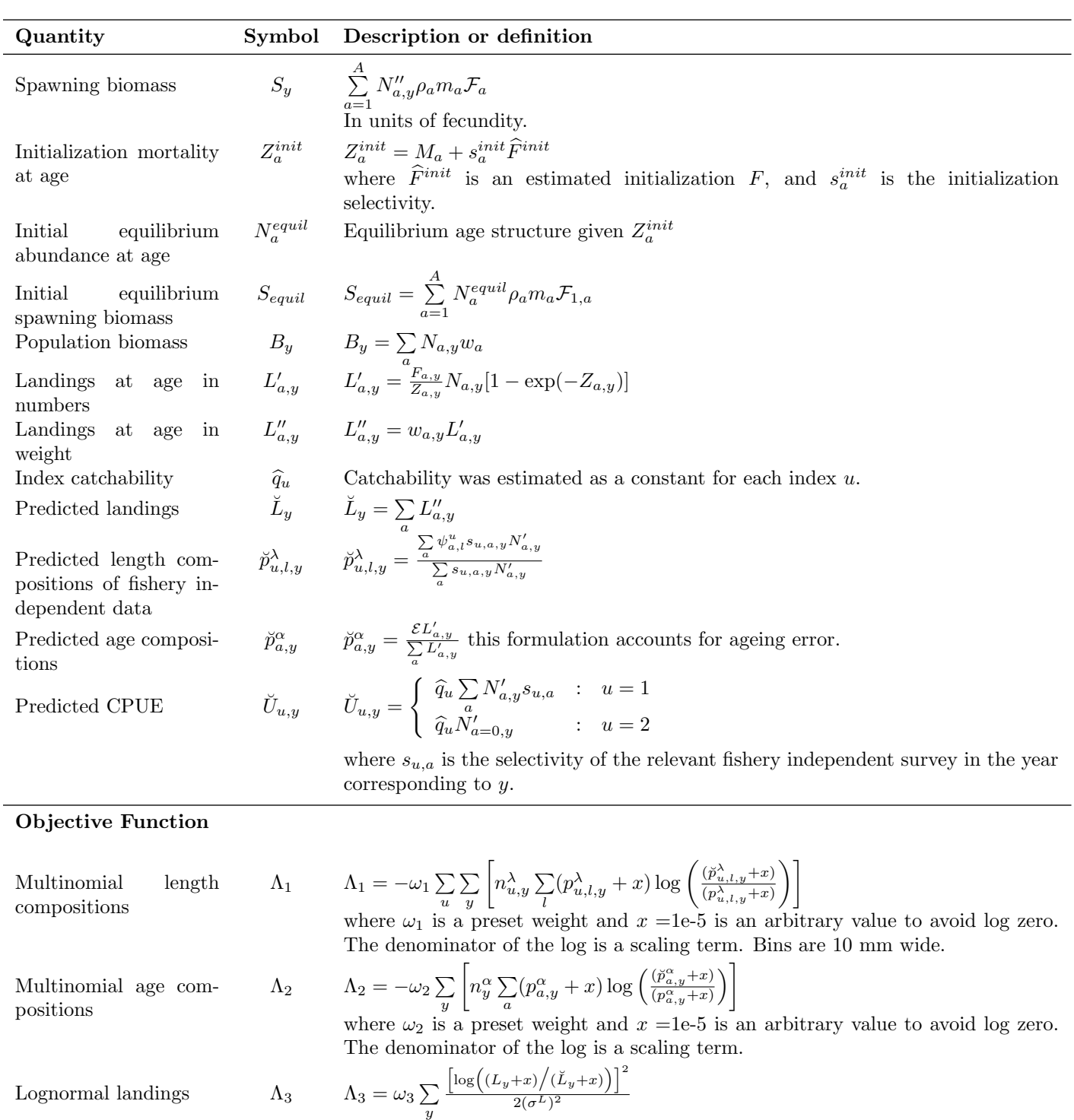

Table 2.1. (continued)

where  $\omega_3$  is a preset weight and  $x = 1e-5$  is an arbitrary value to avoid log zero or division by zero. Here,  $\sigma^L = \sqrt{\log(1 + (c_y^L)^2)}$ .

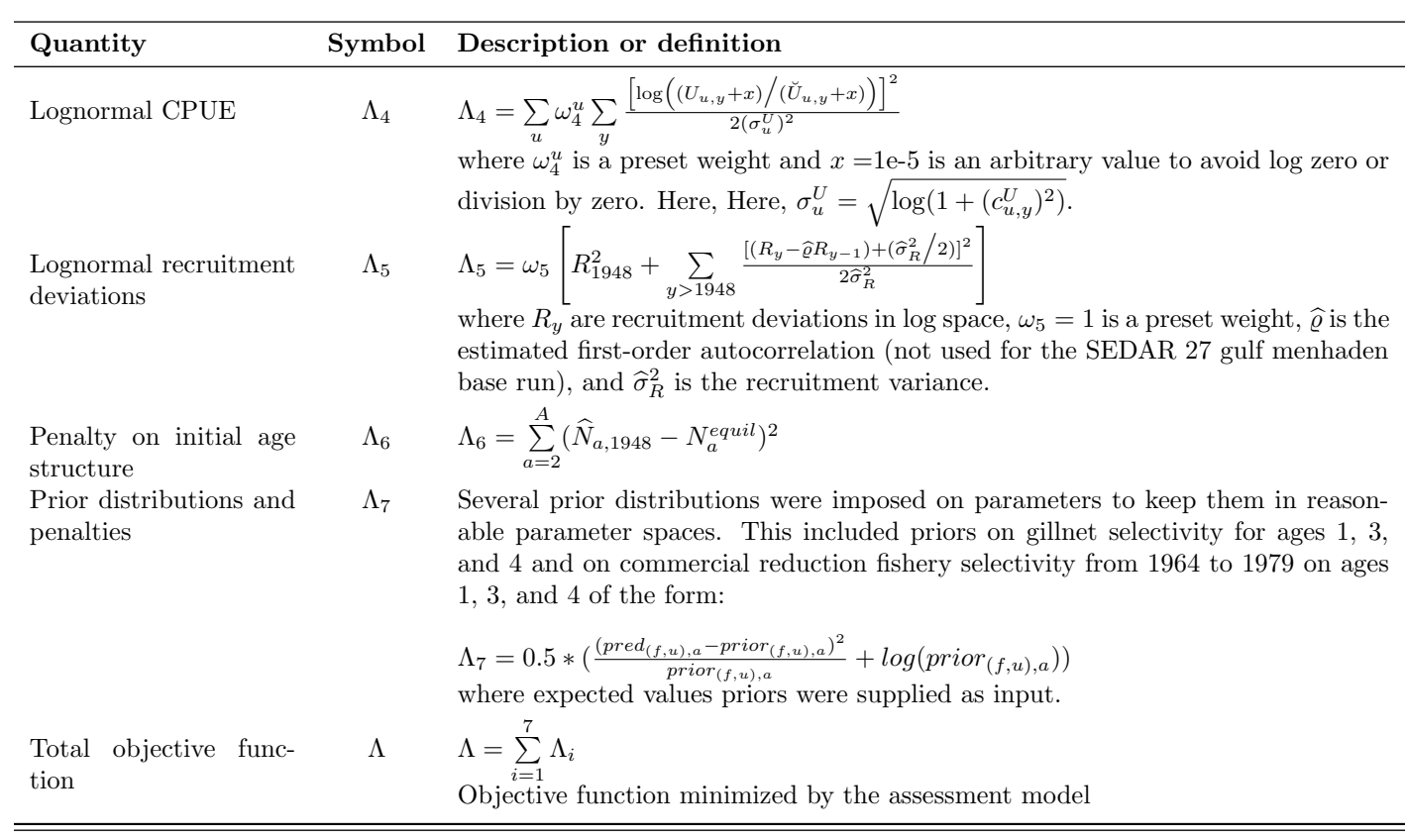

# Table 2.1. (continued)

9

## Appendix A AD Model Builder code to implement the Beaufort Assessment Model

//##--><>--><>--><>--><>--><>--><>--><>--><>--><>--><>--><>--><>--><> //## //## GSMFC Assessment: Gulf Menhaden, July 2011 //## //## NMFS, Beaufort Lab, Sustainable Fisheries Branch //## //##--><>--><>--><>--><>--><>--><>--><>--><>--><>--><>--><>--><>--><> DATA\_SECTION !!cout << "Starting Gulf Menhaden Assessment Model" << endl; // Starting and ending year of the model (year data starts) init\_int styr; init\_int endyr; //Starting year to estimate recruitment deviation from S-R curve<br>init\_int styr\_rec\_dev;<br>//!!cout << styr\_rec\_dev <<endl; //possible 3 phases of constraints on recruitment deviations init\_int endyr\_rec\_phase1; init\_int endyr\_rec\_phase2; //3 periods of size regs: styr-83 no restrictions, 1984-91 12-inch TL, 1992-08 20-in TL init\_int endyr\_period1; init\_int endyr\_period2; init\_int endyr\_period3; //end of first period of selectivity for gillnet survey and length comps init\_int endyr\_period1\_gill; //starting and ending years to use for benchmark calculations init\_int styr\_bench; init\_int endyr\_bench; //Total number of ages init\_int nages; // Vector of ages for age bins init\_vector agebins(1,nages); //Number of length bins and number in plus group init\_int nlen; init\_int nlenplus; number nlenbins; LOCAL\_CALCS nlenbins=nlen-nlenplus; END\_CALCS //Vectors of length bins and vector of plus group length bins init\_ivector lenbinstotal(1,nlen); init\_ivector lenplusbins(1,nlenplus); init\_ivector lenbins(1,nlenbins); //number assessment years number nyrs; number nyrs\_rec; //this section MUST BE INDENTED!!! LOCAL\_CALCS nyrs=endyr-styr+1.; nyrs\_rec=endyr-styr\_rec\_dev+1.; END\_CALCS //Max F used in spr and msy calcs init\_number max\_F\_spr\_msy; //Total number of iterations for spr calcs init\_int n\_iter\_spr; //Total number of iterations for msy calcs init\_int n\_iter\_msy; //Number years at end of time series over which to average sector F's, for weighted selectivities init\_int selpar\_n\_yrs\_wgted; //bias correction (set to 1.0 for no bias correction or a negative value to compute from rec variance) init\_number set\_BiasCor.<br>
//exclude these years from end of time series for computing bias correction<br>
init\_number BiasCor\_exclude\_yrs;<br>
//Fremale attarged maturity\_indepropertion females at age<br>
init\_vector maturity\_f\_obs // Natural mortality<br>init\_vector set\_M(1,nages); //age-dependent: used in model<br>init\_number set\_M\_constant; //age-independent: used only for MSST init\_matrix set\_M\_mat(styr,endyr,1,nages); //age and year specific M<br>//Spawner-recruit parameters (Initial guesses or fixed values)<br>init\_number set\_SR\_switch; //switch for SR curve<br>init\_number set\_steep; //recruitment stee init\_number set\_steep\_se; //SE or recruitment steepness<br>init\_number set\_log\_RO; //Recruitment Ru<br>init\_number set\_rec\_sigma; //recruitment autocorrelation<br>init\_number set\_rec\_sigma\_se;//SE of recruiment standard deviation i //--><>--><>--><>-- Weight-at-age in the fishery (g) --><>--><>--><>--><>--><>--><>--><>--><>

init\_matrix wgt\_fish\_g(styr,endyr,1,nages);

//--><>--><>--><>-- Weight-at-age for the spawning population - start of year (g) --><>--><>--><>--><> init\_matrix wgt\_spawn\_g(styr,endyr,1,nages); //--><>--><>--><>-- Fecundity-at-age - not adjusted for maturity (trillions) --><>--><>--><>--><> init\_matrix fec\_eggs(styr,endyr,1,nages); //--><>--><>--><>-- Juvenile Abundance Index from seine surveys --><>--><>--><>--><>--><> init\_int JAI\_cpue\_switch; //CPUE ...<br>init\_int styr\_JAIs\_cpue; init\_int endyr\_JAIs\_cpue; init\_vector obs\_JAIs\_cpue(styr\_JAIs\_cpue,endyr\_JAIs\_cpue); //Observed CPUE init\_vector JAIs\_cpue\_cv(styr\_JAIs\_cpue,endyr\_JAIs\_cpue); //CV of cpue //--><>--><>--><>- Juvenile Abundance Indices from seine surveys --><>--><>--><>--><>--><>--><> //CPUE, must have zeros in place of missing values init\_vector obs\_JAI1\_cpue(styr\_JAIs\_cpue,endyr\_JAIs\_cpue); //Observed CPUE 1 init\_vector JAI1\_cpue\_cv(styr\_JAIs\_cpue,endyr\_JAIs\_cpue); //CV of cpue 1<br>init\_vector obs\_JAI2\_cpue(styr\_JAIs\_cpue,endyr\_JAIs\_cpue); //Observed CPUE 2<br>init\_vector JAI2\_cpue\_cv(styr\_JAIs\_cpue,endyr\_JAIs\_cpue); //CV of cpue 2 init\_vector JAI3\_cpue\_cv(styr\_JAIs\_cpue,endyr\_JAIs\_cpue); //CV of cpue 3<br>init\_vector obs\_JAI4\_cpue(styr\_JAIs\_cpue,endyr\_JAIs\_cpue); //Observed CPUE 4<br>init\_vector JAI4\_cpue\_cv(styr\_JAIs\_cpue,endyr\_JAIs\_cpue); //CV of cpue 4 //--><>--><>--><>-- Juvenile Abundance Index from trawl surveys --><>--><>--><>--><>--><> //CPUE init\_int styr\_JAIt\_cpue; init\_int endyr\_JAIt\_cpue; init\_vector obs\_JAIt\_cpue(styr\_JAIt\_cpue,endyr\_JAIt\_cpue); //Observed CPUE init\_vector JAIt\_cpue\_cv(styr\_JAIt\_cpue,endyr\_JAIt\_cpue); //CV of cpue //--><>--><>--><>-- Adult abundance index from gillnet surveys --><>--><>--><>--><>--><> //CPUE init\_int styr\_gill\_cpue; init\_int endyr\_gill\_cpue; init\_vector obs\_gill\_cpue(styr\_gill\_cpue,endyr\_gill\_cpue); //Observed CPUE init\_vector gill\_cpue\_cv(styr\_gill\_cpue,endyr\_gill\_cpue); //cv of cpue // Length Compositions (10 mm bins) init int nyr gill lenc: init\_int styr\_gill\_lenc; init\_int endyr\_gill\_lenc; init\_ivector yrs\_gill\_lenc(1,nyr\_gill\_lenc); init\_vector nsamp\_gill\_lenc(styr\_gill\_lenc,endyr\_gill\_lenc);<br>init\_vector neff\_gill\_lenc(styr\_gill\_lenc,endyr\_gill\_lenc);<br>init\_matrix obs\_gill\_lenc(styr\_gill\_lenc,endyr\_gill\_lenc,1,nlenbins); //--><>--><>--><>-- Commercial Reduction fishery (also includes bait and recreational) --><>--><>--><>--><>--><>--><>--><> // Landings (1000 mt) init\_int styr\_cR\_L; init\_int endyr\_cR\_L; init\_vector obs\_cR\_L(styr\_cR\_L,endyr\_cR\_L); //vector of observed landings by year init\_vector cR\_L\_cv(styr\_cR\_L,endyr\_cR\_L); //vector of CV of landings by year // Age Compositions init\_int styr\_cR\_agec; init\_int endyr\_cR\_agec; init\_int nyr\_cR\_agec; !!cout << "number years agec" << nyr\_cR\_agec << endl; init\_ivector yrs\_cR\_agec(1,nyr\_cR\_agec);<br>init\_vector nsamp\_cR\_agec(styr\_cR\_agec,endyr\_cR\_agec);<br>init\_wector neff\_cR\_agec(styr\_cR\_agec,endyr\_cR\_agec);<br>init\_matrix obs\_cR\_agec(styr\_cR\_agec,endyr\_cR\_agec,1,nages); //############################################################################# //##################Parameter values and initial guesses ################################# //Initial guesses of estimated selectivity parameters init\_number set\_selpar\_L50\_cR; init\_number set\_selpar\_slope\_cR; init\_number set\_selpar\_L502\_cR; init\_number set\_selpar\_slope2\_cR; init\_number set\_selpar\_L50\_gill; init\_number set\_selpar\_slope\_gill; init\_number set\_selpar\_L502\_gill; init\_number set\_selpar\_slope2\_gill; init\_number set\_sel\_age0\_gill; //input in logit space init\_number set\_sel\_age1\_gill; init\_number set\_sel\_age2\_gill; init\_number set\_sel\_age3\_gill; init\_number set\_sel\_age4\_gill; init\_number set\_sel\_age0\_cR1; //input in logit space init\_number set\_sel\_age1\_cR1; init\_number set\_sel\_age2\_cR1; init\_number set\_sel\_age3\_cR1; init\_number set\_sel\_age4\_cR1; init\_number set\_sel\_age0\_cR3; //input in logit space init\_number set\_sel\_age1\_cR3; init\_number set\_sel\_age2\_cR3; init\_number set\_sel\_age3\_cR3; init\_number set\_sel\_age4\_cR3; init\_number set\_sel\_age0\_cR4; //input in logit space init\_number set\_sel\_age1\_cR4; init\_number set\_sel\_age2\_cR4; init\_number set\_sel\_age3\_cR4; init\_number set\_sel\_age4\_cR4; //--weights for likelihood components-------------------------------------------------------------------------------

init\_number set\_w\_L; init\_number set\_w\_ac; init\_number set\_w\_I\_JAIs; //JAI-seine  $\begin{tabular}{ll} init\_number set\_w\_I\_JAlt; & //JAI-trav1 \\ init\_number set\_w\_I\_gill1; & //Adult index-gillnet \\ init\_number set\_w\_gill\_lenc; & //gillnet length compos \end{tabular}$ init\_number set\_w\_I\_gill; //Adult index-gillnet init\_number set\_w\_gill\_lenc; //gillnet length comps init\_number set\_w\_rec; //for fitting S-R curve<br>init\_number set\_w\_rec\_early; //additional constraint on early years recruitment<br>init\_number set\_w\_rec\_end; //additional constraint on ending years recruitment<br>init\_number set\_ init\_number set\_w\_Ftune; //weight applied to tuning F (removed in final phase of optimization) init\_number set\_w\_JAI\_wgts; //weight for penalty to keep JAI combination weights summing to 1.0 ////--index catchability---------------------------------------------------------------------------------------------------- init\_number set\_logq\_JAIs; //catchability coefficient (log) for seine JAI init\_number set\_logq\_JAIt; //catchability coefficient (log) for trawl JAI init\_number set\_logq\_gill; //catchability coefficient (log) for gillnet adult abundance init\_number set\_JAI\_exp; //exponent for cpue index  $\frac{1}{-}$ -JAI index combination weightsinit\_number set\_wgt\_JAI1; init\_number set\_wgt\_JAI2; init\_number set\_wgt\_JAI3; init\_number set\_wgt\_JAI4; //rate of increase on q<br>init\_int set\_q\_rate\_phase; //value sets estimation phase of rate increase, negative value turns it off<br>init\_number set\_q\_rate;<br>//density dependence on fishery q's<br>init\_number set\_q\_DD\_phase; //value init\_int set\_q\_DD\_stage; //age to begin counting biomass, should be near full exploitation //random walk on fishery q's<br>init\_int set\_q\_RW\_phase; //value sets estimation phase of random walk, negative value turns it off //assumed variance of RW q  $init\_number$  set\_q\_RW\_PN\_var; ////--F's------------------------------- init\_number set\_log\_avg\_F\_cR; init\_number set\_F\_init\_ratio; //defines initialization F as a ratio of that from first several yrs of assessment //Tune Fapex (tuning removed in final year of optimization) init\_number set\_Ftune;//not ok init\_int set\_Ftune\_yr; //threshold sample sizes for length and age comps init\_number minSS\_gill\_lenc; init\_number minSS\_cR\_agec; //switch to turn priors on off  $(-1 = off, 1 = on)$ init\_number switch\_prior; //ageing error matrix (columns are true ages, rows are ages as read for age comps) init\_matrix age\_error(1,nages,1,nages); //environmental factor (Mississippi River Flow) init\_vector env\_fac(styr\_cR\_agec,endyr\_cR\_agec); //switch to turn environmental factors on/off in s-r function (1=on,2=off) init\_number switch\_env\_sr; !!cout << switch\_env\_sr << endl; //initial guess of s-r beta for environmental factors init\_number set\_sr\_beta\_env; //lengths at age and cv from reduction fishery to use for age-length conversions init\_vector set\_length\_age(1,nages); init\_vector set\_len\_cv(1,nages); init\_vector set\_len\_cv\_se(1,nages); //Von Bert parameters in TL mm init\_number set\_Linf; init\_number set\_K; init number set t0: init\_number set\_Linf\_se; init\_number set\_K\_se; init\_number set\_t0\_se; // #######Indexing integers for year(iyear), age(iage) ################# int iyear; int iage; int ilen; int ff; int quant\_whole; number sqrt2pi; number  $\frac{1}{2}$ <br>
number g2mt; //conversion of grams to metric tons<br>
number g2kg; //conversion of grams to kg number g2kg; //conversion of grams to kg<br>number g2klb; //conversion of grams to 1000 lb<br>number mt2lb; //conversion of metric tons to 100 lb<br>number mt2lb; //conversion of metric tons to 1b number dzero; //small additive constant to prevent division by zero number huge\_number; //huge number, to avoid irregular parameter space init\_number end\_of\_data\_file; //this section MUST BE INDENTED!!! LOCAL\_CALCS if(end\_of\_data\_file!=999) { for(iyear=1; iyear<=1000; iyear++) {

cout << "\*\*\* WARNING: Data File NOT READ CORRECTLY \*\*\*\*" << endl;

cout << "" <<endl; } } else { cout << "Data File read correctly" << endl; } END\_CALCS //##--><>--><>--><>--><>--><>--><>--><>--><>--><>--><>--><>--><>--><>--><>--><>--><>--><>--><> PARAMETER\_SECTION //////---------------------------------------------------------------------------------------- matrix wgt\_fish\_kg(styr,endyr,1,nages); matrix wgt\_fish\_mt(styr,endyr,1,nages); matrix wgt\_spawn\_kg(styr,endyr,1,nages); matrix wgt\_spawn\_mt(styr,endyr,1,nages); matrix wgt\_cR\_mt(styr,endyr,1,nages); //wgt of cR landings in 1000 mt matrix lenprob(1,nages,1,nlenbins); //distn of size at age (age-length key, 10 mm bins) in population<br>matrix lenprob\_plus(1,nages,1,nlenplus); //used to compute mass in last length bin (a plus group)<br>matrix pred\_gill\_lenc( init\_bounded\_vector len\_cv(1,nages,0,0.8,-4); init\_bounded\_number Linf(150,1000,-2); //Linf from VonB curve init\_bounded\_number K(0.1,0.8,-2); //K from VonB curve init\_bounded\_number t0(-3,1,-2); //t0 from VonB curve vector length\_age(1,nages); //vector of length at age vector nsamp\_gill\_lenc\_allyr(styr\_gill\_lenc,endyr\_gill\_lenc); vector neff\_gill\_lenc\_allyr(styr\_gill\_lenc,endyr\_gill\_lenc); vector neff\_gill\_lenc\_allyr\_out(styr\_gill\_lenc,endyr\_gill\_lenc); matrix pred\_cR\_agec(styr\_cR\_agec,endyr\_cR\_agec,1,nages); matrix ErrorFree\_cR\_agec(styr\_cR\_agec,endyr\_cR\_agec,1,nages); //age comps prior to applying ageing error matrix //nsamp\_X\_allyr vectors used only for R output of comps with nonconsecutive yrs, given sample size cutoffs vector nsamp\_cR\_agec\_allyr(styr\_cR\_agec,endyr\_cR\_agec); //effective sample size applied in multinomial distributions vector neff\_cR\_agec\_allyr(styr\_cR\_agec,endyr\_cR\_agec); //Computed effective sample size for output (not used in fitting) vector neff\_cR\_agec\_allyr\_out(styr\_cR\_agec,endyr\_cR\_agec); //-----Population----------------------------------------------------------------------------------- matrix N(styr,endyr,1,nages); //Population numbers by year and age at start of yr matrix N\_mdyr(styr,endyr,1,nages); //Population numbers by year and age at mdpt of yr: used for comps and cpue matrix N\_spawn(styr,endyr,1,nages); //Population numbers by year and age at peaking spawning: used for SSB matrix N\_pred\_agec(styr\_cR\_agec,endyr\_cR\_agec,1,nages);<br>init\_bounded\_vector log\_Nage\_dev(2,nages,-5,5,1); //log deviations on initial abundance at age<br>//vector log\_Nage\_dev(2,nages); vector log\_Nage\_dev\_output(1,nages); //used in output. equals zero for first age matrix B(styr) and age at start of yr<br>
1. Total biomass by year and age at start of yr<br>
1. Total abundance by year<br>
1. Total abundance by year vector totB(styr,endyr); //Total biomass by year vector totN(styr,endyr); //Total abundance by year vector SSB(styr,endyr); ///Total spawning biomass by year vector rec(styr,endyr);<br>vector rec(styr,endyr);<br>vector pred\_SPR(styr,endyr);<br>vector prop\_f(1,nages);<br>vector maturity\_f(1,nages); vector pred\_SPR(styr,endyr); //spawning biomass-per-recruit (lagged) for Fmed calcs<br>vector prop\_f(1,nages); //Proportion female by age<br>vector maturity\_f(1,nages); //Proportion of female mature at age vector maturity m(1,nages); ///Proportion of male mature at age<br>//Proportion of male mature at age matrix reprod(styr,endyr,1,nages); vector wgted\_reprod(1,nages); //average reprod in last few years // ////---Stock-Recruit Function (Beverton-Holt, steepness parameterization)--------- init\_bounded\_number log\_R0(1,20,1); //log(virgin Recruitment) //number log\_R0; number RO;<br>init\_bounded\_number steep(0.21,0.99,3); //steepmess<br>//number steep; //uncomment to fix steepmess, comment line directly above<br>/nit\_bounded\_number rec\_sigma(0.1,1.5,4); //sd recruitment residuals number rec\_sigma\_sq; <br> number rec\_logL\_add; <br> //additive term in -1 //additive term in -logL term init\_bounded\_dev\_vector log\_rec\_dev(styr\_rec\_dev,endyr,-15,15,2); //log recruitment deviations //vector log\_rec\_dev(styr\_rec\_dev,endyr);<br>vector log\_rec\_dev\_output(styr,endyr+1); //used in output. equals zero except for yrs in log\_rec\_dev<br>number var\_rec\_dev; //Estimate from yrs with unconstrainted S-R(XXXX-XXXX) number sigma\_rec\_dev; //sample SD of log residuals (may not equal rec\_sigma init\_bounded\_number sr\_beta\_env(-10,20,-4); //beta for environmental factor on stock-recruit function number BiasCor; //Bias correction in equilibrium recruits init\_bounded\_number R\_autocorr(-1.0,1.0,-4); //autocorrelation in SR number S0; //equal to spr\_F0\*R0 = virgin SSB number B0; //equal to bpr\_F0\*R0 = virgin B number R1; //Recruits in styr number R\_virgin; //unfished recruitment with bias correction number R\_virgin;<br>vector SdS0(styr,endyr); ////---Selectivity------------------------------------------------------------------------ //Commercial reduction------------------------------------------------ matrix sel\_cR(styr,endyr,1,nages); init\_bounded\_number selpar\_slope\_cR1(0.5,10.0,-1); //period 1<br>init\_bounded\_number selpar\_L50\_cR1(0.5,4.0,-1);<br>init\_bounded\_number selpar\_slope2\_cR1(0.0,6.0,-2); //period 1<br>init\_bounded\_number selpar\_L502\_cR1(0.0,6.0,-2); //init\_bounded\_number selpar\_slope\_cR2(0.5,10.0,-2); //period 2 //init\_bounded\_number selpar\_L50\_cR2(0.5,4.0,-2);

//init\_bounded\_number selpar\_slope2\_cR2(0.0,10.0,-3); //period 2 //init\_bounded\_number selpar\_L502\_cR2(0.0,6.0,-3); //vector sel\_cR2\_vec(1,nages); init\_bounded\_number selpar\_slope\_cR3(0.5,10.0,-2); //period 3 init\_bounded\_number selpar\_L50\_cR3(0.5,4.0,-2); init\_bounded\_number\_selpar\_slope2\_cR3(0.0,10.0,-3); //period 3 init\_bounded\_number selpar\_L502\_cR3(0.0,6.0,-3); init\_bounded\_number selpar\_slope\_cR4(0.5,10.0,-3); //period 4 init\_bounded\_number selpar\_L50\_cR4(0.5,4.0,-3); init\_bounded\_number selpar\_slope2\_cR4(0.0,10.0,-3); //period 4 init\_bounded\_number selpar\_L502\_cR4(0.0,6.0,-3); init\_bounded\_vector sel\_ageO\_cRi\_logit(styr,endyr\_period2,-15,15,-2); //in logit space<br>init\_bounded\_vector sel\_age1\_cRi\_logit(styr,endyr\_period2,-5,15,2);<br>init\_bounded\_vector sel\_age2\_cRi\_logit(styr,endyr\_period2,-5,15,2); vector selpar\_age1\_cR1(styr,endyr\_period2); vector selpar\_age2\_cR1(styr,endyr\_period2); vector selpar\_age3\_cR1(styr,endyr\_period2); vector selpar\_age4\_cR1(styr,endyr\_period2); init\_bounded\_vector sel\_age0\_cR3\_logit(endyr\_period2+1,endyr\_period3,-15,15,-3); //in logit space<br>init\_bounded\_vector sel\_age1\_cR3\_logit(endyr\_period2+1,endyr\_period3,-15,15,3);<br>init\_bounded\_vector sel\_age2\_cR3\_logit(endyr init\_bounded\_vector sel\_age3\_cR3\_logit(endyr\_period2+1,endyr\_period3,-15,15,-3); init\_bounded\_vector sel\_age4\_cR3\_logit(endyr\_period2+1,endyr\_period3,-15,15,-3);<br>vector sel\_age\_cR3\_vec(1,nages);<br>vector selpar\_age0\_cR3(endyr\_period2+1,endyr\_period3); vector selpar\_age1\_cR3(endyr\_period2+1,endyr\_period3); vector selpar\_age2\_cR3(endyr\_period2+1,endyr\_period3); vector selpar\_age3\_cR3(endyr\_period2+1,endyr\_period3); vector selpar\_age4\_cR3(endyr\_period2+1,endyr\_period3); init\_bounded\_vector sel\_age0\_cR4\_logit(endyr\_period3+1,endyr,-15,15,-3); //in logit space<br>init\_bounded\_vector sel\_age1\_cR4\_logit(endyr\_period3+1,endyr,-15,15,3);<br>init\_bounded\_vector sel\_age2\_cR4\_logit(endyr\_period3+1,endyr vector selpar\_age0\_cR4(endyr\_period3+1,endyr); vector selpar\_age1\_cR4(endyr\_period3+1,endyr); vector selpar\_age2\_cR4(endyr\_period3+1,endyr); vector selpar\_age3\_cR4(endyr\_period3+1,endyr); vector selpar\_age4\_cR4(endyr\_period3+1,endyr); //Adult index from gillnet surveys----matrix sel\_gill(styr\_gill\_cpue,endyr\_gill\_cpue,1,nages);<br>init\_bounded\_number selpar\_slope\_gill(0.5,20.0,-2); //period 1<br>init\_bounded\_number selpar\_L50\_gill(0.0,4.0,-2); init\_bounded\_number selpar\_slope2\_gill(0.0,20.0,-3); //period 1 init\_bounded\_number selpar\_L502\_gill(0.0,6.0,-3); init\_bounded\_number selpar\_slope\_gill2(0.5,10.0,-3); //period 2 init\_bounded\_number selpar\_L50\_gill2(0.5,4.0,-3); init\_bounded\_number selpar\_slope2\_gill2(0.0,10.0,-4); //period 2 init\_bounded\_number selpar\_L502\_gill2(0.0,6.0,-4); init\_bounded\_number sel\_age0\_gill\_logit(-15,15,-3); //in logit space init\_bounded\_number sel\_age1\_gill\_logit(-15,15,3); init\_bounded\_number sel\_age2\_gill\_logit(-15,15,-3); init\_bounded\_number sel\_age3\_gill\_logit(-15,15,3); init\_bounded\_number sel\_age4\_gill\_logit(-15,15,3); vector sel\_age\_gill\_vec(1,nages); number selpar\_age0\_gill; number selpar\_age1\_gill; number selpar\_age2\_gill; number selpar\_age3\_gill; number selpar\_age4\_gill; //effort-weighted, recent selectivities vector sel\_wgted\_L(1,nages); //toward landings vector sel\_wgted\_tot(1,nages);//toward Z //-------CPUE Predictions-------------------------------- vector obs\_JAIs\_cpue\_final(styr\_JAIs\_cpue,endyr\_JAIs\_cpue); //used to store cpue used in likelihood fit vector JAIs\_cpue\_cv\_final(styr\_JAIs\_cpue,endyr\_JAIs\_cpue); vector pred\_JAIs\_cpue(styr\_JAIs\_cpue,endyr\_JAIs\_cpue); //predicted JAI U for seine survey vector N\_JAIs(styr\_JAIs\_cpue,endyr\_JAIs\_cpue); //used to compute JAI index vector obs\_JAIt\_cpue\_final(styr\_JAIt\_cpue,endyr\_JAIt\_cpue); //used to store cpue used in likelihood fit vector JAIt\_cpue\_cv\_final(styr\_JAIt\_cpue,endyr\_JAIt\_cpue);<br>vector pred\_JAIt\_cpue(styr\_JAIt\_cpue,endyr\_JAIt\_cpue); //predicted JAI U for trawl survey<br>vector N\_JAIt(styr\_JAIt\_cpue,endyr\_JAIt\_cpue); //used to compute JAI inde vector pred\_gill\_cpue(styr\_gill\_cpue,endyr\_gill\_cpue); //predicted gillnet U matrix N\_gill(styr\_gill\_lenc,endyr\_gill\_lenc,1,nages); //used to compute gillnet index  $//----Index exponent$ init\_bounded\_number JAI\_exp(0.01,1.0,-3); //------Index combination weights--------------------------------- init\_bounded\_number wgt\_JAI1(0.001,1.0,-3); init\_bounded\_number wgt\_JAI2(0.001,1.0,-3); init\_bounded\_number wgt\_JAI3(0.001,1.0,-3); init\_bounded\_number wgt\_JAI4(0.001,1.0,-3); number JAI\_wgt\_sum\_constraint; ////---Catchability (CPUE q's)---------------------------------------------------------- init\_bounded\_number log\_q\_JAIs(-20,10,1); //seine

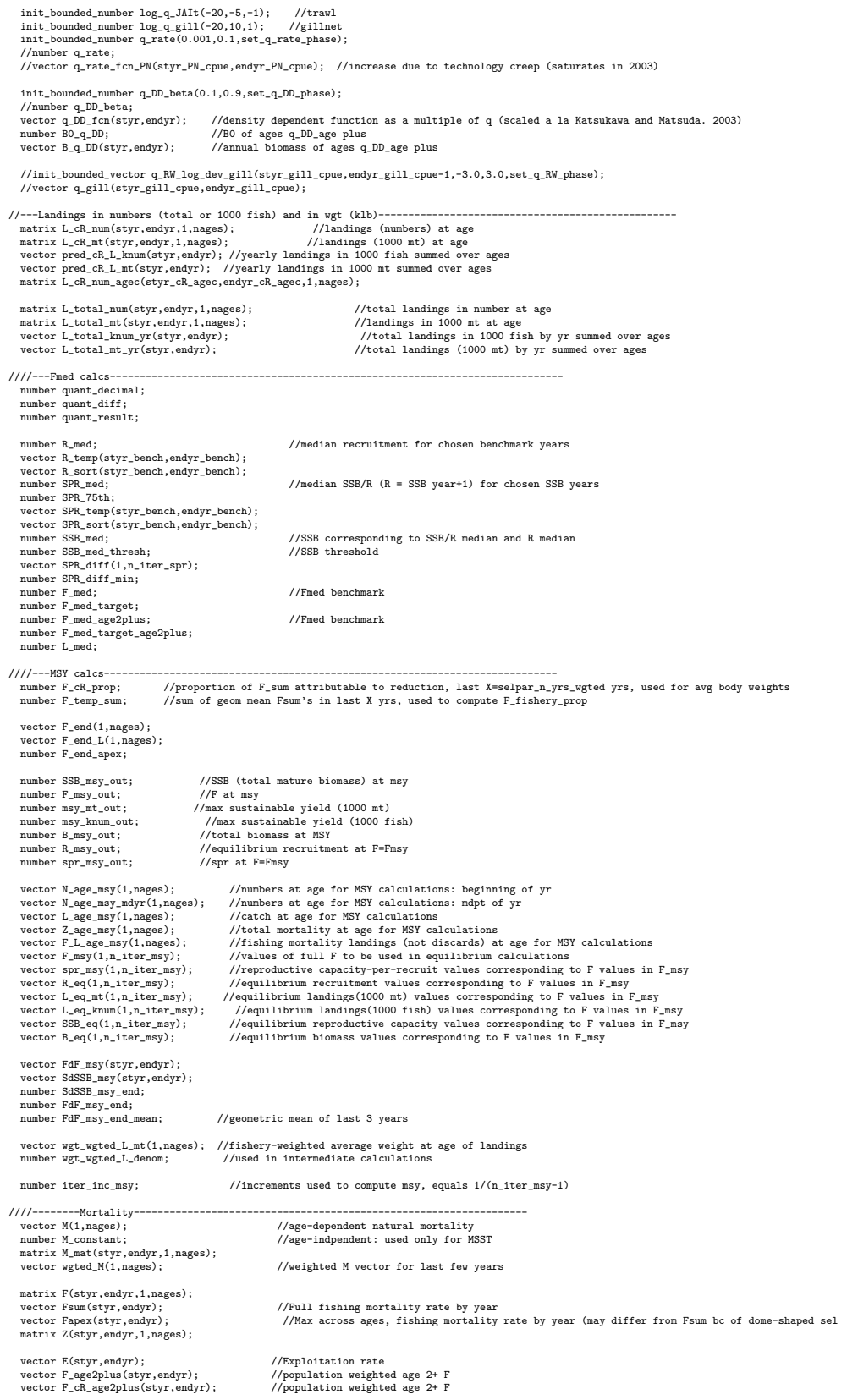

init\_bounded\_number log\_avg\_F\_cR(-10,5.0,1);<br>init\_bounded\_dev\_vector log\_F\_dev\_cR(styr\_cR\_L,endyr\_cR\_L,-10.0,10.0,2);<br>matrix F\_cR(styr,endyr,1,nages); vector F\_cR\_out(styr,endyr); //used for intermediate calculations in fcn get\_mortality<br>number log\_F\_dev\_init\_cR;<br>number log\_F\_dev\_end\_cR;

init\_bounded\_number F\_init\_ratio(0.05,1.5,-3);

//---Per-recruit stuff---------------------------------------------------------------------------------- vector N\_age\_spr(1,nages); //numbers at age for SPR calculations: beginning of year vector N\_age\_spr\_mdyr(1,nages); //numbers at age for SPR calculations: midyear vector L\_age\_spr(1,nages); //catch at age for SPR calculations vector Z\_age\_spr(1,nages); //total mortality at age for SPR calculations<br>vector Spr\_static(styr,endyr); //total mortality at get for SPR calculations<br>vector F\_B\_age\_spr(1,nages); //fishing mortality of landings (not discar vector N\_spr\_FO(1,nages); //Used to compute spr at F=0: at time of peak spawning<br>vector N\_bpr\_FO(1,nages); //Ised to compute bpr at F=0: at start of year<br>vector N\_spr\_initial(1,nages); //Initial spawners per recruit at age vector N\_initial\_eq(1,nages);<br>vector F\_initial(1,nages); vector  $\overline{z_1}$ initial(1,nages);<br>vector  $\overline{z_2}$ initial;<br>vector spr\_F0(styr,endyr); number spr\_initial; //initial spawners per recruit at F=0<br>vector spr\_F0(styr,endyr); //Spawning biomass per recruit at F=0<br>vector bpr\_F0(styr,endyr); //Biomass per recruit at F=0 number wgted\_spr\_F0; number iter\_inc\_spr;  $//$ increments used to compute msy, equals max\_F\_spr\_msy/(n\_iter\_spr-1) ////-------Objective function components---------------------------------------------------------------------------- number w\_L; number w\_ac; number w\_I\_JAIs; number w\_I\_JAIt; number w\_I\_gill; number w\_I\_gill\_lc; number w\_rec; number w\_rec\_early; number w\_rec\_end; number w\_fullF; number w\_Ftune; number w\_JAI\_wgts; number f\_JAIs\_cpue; number f\_JAIt\_cpue; number f\_gill\_cpue; number f\_cR\_L; number f\_cR\_agec; number f\_gill\_lenc; //number f\_PN\_RW\_cpue; //random walk component of indices //Penalties and constraints. Not all are used.<br>number f\_rec\_dev; //weight on r<br>number f\_rec\_dev\_early; //extra weight number f\_rec\_dev; //weight on recruitment deviations to fit S-R curve number f\_rec\_dev\_early; //extra weight on deviations in first recruitment stanza number f\_rec\_dev\_end; //extra weight on deviations in first recruitment stanza number f\_Ftune; //penalty for tuning F in Ftune yr. Not applied in final optimization phase. number 1\_rec\_dev\_early;<br>number f\_rec\_dev\_end;<br>number f\_Ftune;<br>number f\_fullF\_constraint; number f\_JAI\_wgts; nber f\_priors; //prior information on parameters objective\_function\_value fval; number fval\_unwgt; //--Dummy variables --- number denom;<br>
number numer;<br>
//numerator used in some calculations<br>
//numerator used in some calculations //numerator used in some calculations number numer1; number denom1; vector temp\_agevec(1,nages); number dum1; //##--><>--><>--><>--><>--><>--><>--><>--><>--><>--><>--><>--><>--><> //##--><>--><>--><>--><>--><>--><>--><>--><>--><>--><>--><>--><>--><> INITIALIZATION\_SECTION //##--><>--><>--><>--><>--><>--><>--><>--><>--><>--><>--><>--><>--><> //##--><>--><>--><>--><>--><>--><>--><>--><>--><>--><>--><>--><>--><> GLOBALS\_SECTION<br>#include "admodel.h" #include "admodel.h" // Include AD class definitions #include "admb2r.cpp" // Include S-compatible output functions (needs preceding) //##--><>--><>--><>--><>--><>--><>--><>--><>--><>--><>--><>--><>--><> RUNTIME\_SECTION maximum\_function\_evaluations 1000, 4000,8000, 10000; convergence\_criteria 1e-2, 1e-5,1e-6, 1e-7; //##--><>--><>--><>--><>--><>--><>--><>--><>--><>--><>--><>--><>--><> //##--><>--><>--><>--><>--><>--><>--><>--><>--><>--><>--><>--><>--><> PRELIMINARY\_CALCS\_SECTION

// Set values of fixed parameters or set initial guess of estimated parameters M=set\_M;

M\_constant=set\_M\_constant; M\_mat=set\_M\_mat; steep=set\_steep; R\_autocorr=set\_R\_autocorr; sr\_beta\_env=set\_sr\_beta\_env; rec\_sigma=set\_rec\_sigma; log\_q\_JAIs=set\_logq\_JAIs; log\_q\_JAIt=set\_logq\_JAIt; log\_q\_gill=set\_logq\_gill; JAI\_exp=set\_JAI\_exp; wgt\_JAI1=set\_wgt\_JAI1; wgt\_JAI2=set\_wgt\_JAI2; wgt\_JAI3=set\_wgt\_JAI3; wgt\_JAI4=set\_wgt\_JAI4; q\_rate=set\_q\_rate; //q\_rate\_fcn\_PN=1.0; q\_DD\_beta=set\_q\_DD\_beta; q\_DD\_fcn=1.0; //q\_RW\_log\_dev\_gill.initialize(); //if  $(set_q\_rate\_phase<0 ~& q\_rate != 0.0)$ //H<br>//{<br>// //<br>// // for (iyear=styr\_gill\_cpue; iyear=cendiyr\_gill\_cpue; iyear++)<br>// { if (iyear>styr\_gill\_cpue & iyear <=2003)<br>// {//q\_rate\_fcn\_cL(iyear)=(1.0+q\_rate\_fcn\_cL(iyear-1); //compound<br>// q\_rate\_fcn\_PN(iyear)=(1.0+(iyear-styr\_PM\_c // if (iyear>2003) {q\_rate\_fcn\_PN(iyear)=q\_rate\_fcn\_cn\_cnt\;<br>if (iyear>2003) {q\_rate\_fcn\_PN(iyear)=q\_rate\_fcn\_PN(iyear-1);}<br>// if (iyear>2003) {q\_rate\_fcn\_PN(iyear)=q\_rate\_fcn\_PN(iyear-1);} // } //} //end q\_rate conditional w\_L=set\_w\_L; w\_ac=set\_w\_ac; w\_I\_JAIs=set\_w\_I\_JAIs; w\_I\_JAIt=set\_w\_I\_JAIt; w\_I\_gill=set\_w\_I\_gill;<br>w\_I\_gill\_lc=set\_w\_gill\_lenc;<br>w\_rec=set\_w\_fullF;<br>w\_fullF=set\_w\_rel\_early;<br>w\_rec\_early=set\_w\_rec\_end;<br>w\_Ftune=set\_w\_Ftune;<br>w\_Ftune=set\_w\_JAI\_wgts;<br>w\_JAI\_wgts=set\_w\_JAI\_wgts; log\_avg\_F\_cR=set\_log\_avg\_F\_cR; F\_init\_ratio=set\_F\_init\_ratio; log\_R0=set\_log\_R0; length\_age=set\_length\_age; len\_cv=set\_len\_cv; Linf=set\_Linf; K=set\_K;  $t0=set_t0;$ selpar\_L50\_cR1=set\_selpar\_L50\_cR; selpar\_slope\_cR1=set\_selpar\_slope\_cR; selpar\_L502\_cR1=set\_selpar\_L502\_cR; selpar\_slope2\_cR1=set\_selpar\_slope2\_cR; //selpar\_L50\_cR2=set\_selpar\_L50\_cR;<br>//selpar\_slope\_cR2=set\_selpar\_slope\_cR;<br>//selpar\_L502\_cR2=set\_selpar\_L502\_cR;<br>//selpar\_slope2\_cR2=set\_selpar\_slope2\_cR; selpar\_L50\_cR3=set\_selpar\_L50\_cR; selpar\_slope\_cR3=set\_selpar\_slope\_cR; selpar\_L502\_cR3=set\_selpar\_L502\_cR; selpar\_slope2\_cR3=set\_selpar\_slope2\_cR; selpar\_L50\_cR4=set\_selpar\_L50\_cR; selpar\_slope\_cR4=set\_selpar\_slope\_cR; selpar\_L502\_cR4=set\_selpar\_L502\_cR; selpar\_slope2\_cR4=set\_selpar\_slope2\_cR; selpar\_L50\_gill=set\_selpar\_L50\_gill; selpar\_slope\_gill=set\_selpar\_slope\_gill; selpar\_L502\_gill=set\_selpar\_L502\_gill; selpar\_slope2\_gill=set\_selpar\_slope2\_gill; selpar\_L50\_gill2=set\_selpar\_L50\_gill; selpar\_slope\_gill2=set\_selpar\_slope\_gill; selpar\_L502\_gill2=set\_selpar\_L502\_gill; selpar\_slope2\_gill2=set\_selpar\_slope2\_gill; sel\_age0\_gill\_logit=set\_sel\_age0\_gill;<br>sel\_age1\_gill\_logit=set\_sel\_age1\_gill;<br>sel\_age2\_gill\_logit=set\_sel\_age3\_gill;<br>sel\_age3\_gill\_logit=set\_sel\_age4\_gill;<br>sel\_age4\_gill\_logit=set\_sel\_age4\_gill; for (iyear=styr; iyear<=endyr\_period2; iyear++) { sel\_age0\_cR1\_logit(iyear)=set\_sel\_age0\_cR1; sel\_age1\_cR1\_logit(iyear)=set\_sel\_age1\_cR1; sel\_age2\_cR1\_logit(iyear)=set\_sel\_age2\_cR1; sel\_age3\_cR1\_logit(iyear)=set\_sel\_age3\_cR1; sel\_age4\_cR1\_logit(iyear)=set\_sel\_age4\_cR1; }

```
for (iyear=endyr_period2+1; iyear<=endyr_period3; iyear++)
      {
sel_age0_cR3_logit(iyear)=set_sel_age0_cR3;
        sel_age1_cR3_logit(iyear)=set_sel_age1_cR3;
sel_age2_cR3_logit(iyear)=set_sel_age2_cR3;
sel_age3_cR3_logit(iyear)=set_sel_age3_cR3;
       sel_age4_cR3_logit(iyear)=set_sel_age4_cR3;
   }
for (iyear=endyr_period3+1; iyear<=endyr; iyear++)
      {
sel_age0_cR4_logit(iyear)=set_sel_age0_cR4;
        sel_age1_cR4_logit(iyear)=set_sel_age1_cR4;
sel_age2_cR4_logit(iyear)=set_sel_age2_cR4;
       sel_age3_cR4_logit(iyear)=set_sel_age3_cR4;
       sel_age4_cR4_logit(iyear)=set_sel_age4_cR4;
      }
  sqrt2pi=sqrt(2.*3.14159265);
                                     // conversion of grams to metric tonsg2mt=1.0;
g2kg=0.001; //conversion of grams to kg
  mt2klb=2.20462; //conversion of metric tons to 1000 lb<br>mt2lb=mt2klb*1000.0; //conversion of metric tons to lb<br>g2klb=g2mt*mt2klb; //conversion of grams to 1000 lb<br>dzero=0.00001; //additive constant to prevent division by ze
 mt21b=mt2k1b*1000.0;<br>mt21b=mt2k1b*1000.0;<br>g2k1b=g2mt*mt2k1b;<br>dzero=0.00001;<br>huge_number=1.0e+10;
SSB_msy_out=0.0;
  iter_inc_msy=max_F_spr_msy/(n_iter_msy-1);
iter_inc_spr=max_F_spr_msy/(n_iter_spr-1);
 maturity_f=maturity_f_obs;
  maturity_m=maturity_m_obs;
prop_f=prop_f_obs;
//Fill in sample sizes of comps sampled in nonconsec yrs.
//Used primarily for output in R object
        nsamp_cR_agec_allyr=missing;
        neff_cR_agec_allyr=missing;
        for (iyear=styr_cR_agec; iyear<=endyr_cR_agec; iyear++)
              {
                if (nsamp_cR_agec(iyear)>=minSS_cR_agec)
                 {
                    nsamp_cR_agec_allyr(iyear)=nsamp_cR_agec(iyear);
neff_cR_agec_allyr(iyear)=neff_cR_agec(iyear);
               }
             }
        //cout\prec\prec "\verb|nsamp_cR_agec" \prec\prec \verb|nsamp_cR_agec_aallyr \prec\prec \verb|endl| ;
        nsamp_gill_lenc_allyr=missing;
        neff_gill_lenc_allyr=missing;
        for (iyear=styr_gill_lenc; iyear<=endyr_gill_lenc; iyear++)
              {
                if (nsamp_gill_lenc(iyear)>=minSS_gill_lenc)
                 {
                    nsamp_gill_lenc_allyr(iyear)=nsamp_gill_lenc(iyear);
neff_gill_lenc_allyr(iyear)=neff_gill_lenc(iyear);
              }
             \lambda//fill in Fs for msy and per-recruit analyses
   F_msy(1)=0.0;
for (ff=2;ff<=n_iter_msy;ff++)
   {
     F_msy(ff)=F_msy(ff-1)+iter_inc_msy;
   }
F_spr(1)=0.0;
  for (ff=2:ff<=n iter spr;ff++)
   {
     \texttt{F\_spr}(\texttt{ff})\texttt{=F\_spr}(\texttt{ff-1})\texttt{+iter\_inc\_spr};}
//fill in F's, Catch matrices, and log rec dev with zero's<br>F_cR.initialize();<br>L_cR_num.initialize();
  F_cR_out.initialize();
  L_total_knum_yr.initialize();
  L_total_mt_yr.initialize();
   log_rec_dev_output.initialize();
   log_Nage_dev_output.initialize();
log_rec_dev.initialize();
log_Nage_dev.initialize();
//##--><>--><>--><>--><>--><>--><>--><>--><>--><>--><>--><>--><>--><>
//##--><>--><>--><>--><>--><>--><>--><>--><>--><>--><>--><>--><>--><>
TOP_OF_MAIN_SECTION
  arrmblsize=20000000;
   gradient_structure::set_MAX_NVAR_OFFSET(1600);
gradient_structure::set_GRADSTACK_BUFFER_SIZE(2000000);
gradient_structure::set_CMPDIF_BUFFER_SIZE(2000000);
```

```
gradient_structure::set_NUM_DEPENDENT_VARIABLES(500);
```
//>--><>--><>--><>--><> //##--><>--><>--><>--><>--><>--><>--><>--><>--><>--><>--><>--><>--><>  $\frac{775}{770}$ <br>PROCEDURE\_SECTION R0=mfexp(log\_R0); //cout<<"start"<<emdl;<br>get\_weight\_at\_age();<br>get\_reprod();<br>//cout << "got weight at age" << endl;<br> $\theta$ //cout << "got reprod" << endl;<br>get\_length\_at\_age\_dist();<br> $\theta$ //cout << "got length at age distribution" << endl; get\_weight\_at\_age\_landings();<br>get\_weight\_at\_age\_landings();<br>//cout<< "got weight at age of landings" <<endl;<br>get\_spr\_F0();<br>get\_selectivity();<br>get\_selectivity();<br>get\_mortality();<br>get\_mortality();<br>get\_mortality();<br>get\_mortal //cout << "got length comps" << endl;<br>get\_age\_comps();<br>//cout<< "got age comps"<< endl;<br>//cout<< "got age comps"<< endl;<br>//cout << "objective function calculations complete" << endl; FUNCTION get\_veight\_at\_age<br>
"MCTION get\_veight\_at\_age=Linf\*(1.0-mfexp(-K\*(agebins-tO+0.5)));<br>
length\_age=Linf\*(1.0-mfexp(-K\*(agebins-tO+0.5)));<br>
wgt\_fish\_ge=Zkg\*wgt\_fish\_g; //wt in kilograms<br>
wgt\_spann\_kg=Zkg\*wgt\_fish\_g; / FUNCTION get\_reprod //product of stuff going into reproductive capacity calcs for (iyear=styr; iyear<=endyr; iyear++) {<br>//reprod(iyear)=elem\_prod((elem\_prod(prop\_f,maturity\_f)+elem\_prod((1.0-prop\_f),maturity\_m)),wgt\_spawn\_mt(iyear));<br>//reprod(iyear)=elem\_prod((elem\_prod(prop\_f,maturity\_f)+elem\_prod((1.0-prop\_f),maturity\_m)),fec\_eggs(iyear } //compute average natural mortality wgted\_M=M\_mat(endyr)\*0.0; for(iyear=(endyr-selpar\_n\_yrs\_wgted+1); iyear<=endyr; iyear++) { wgted\_M+=M\_mat(iyear); } wgted\_M=wgted\_M/selpar\_n\_yrs\_wgted; //average reprod for last few years for eq calculations wgted\_reprod=reprod(endyr)\*0.0; for(iyear=(endyr-selpar\_n\_yrs\_wgted+1); iyear<=endyr; iyear++) { wgted\_reprod+=reprod(iyear); } wgted\_reprod=wgted\_reprod/selpar\_n\_yrs\_wgted; FUNCTION get\_length\_at\_age\_dist //compute matrix of length at age, based on the normal distribution for (iage=1;iage<=nages;iage++) { for (ilen=1;ilen<=nlenbins;ilen++) { lenprob(iage,ilen)=(mfexp(-(square(lenbins(ilen)-length\_age(iage))/ (2.\*square(len\_cv(iage)\*length\_age(iage)))))/(sqrt2pi\*len\_cv(iage)\*length\_age(iage))); } for (ilen=1;ilen<=nlenplus;ilen++) { lenprob\_plus(iage,ilen)=(mfexp(-(square(lenplusbins(ilen)-length\_age(iage))/ (2.\*square(len\_cv(iage)\*length\_age(iage)))))/(sqrt2pi\*len\_cv(iage)\*length\_age(iage))); } lenprob(iage)(nlenbins)=lenprob(iage)(nlenbins)+sum(lenprob\_plus(iage)); //add mass to plus group<br>lenprob(iage)/=sum(lenprob(iage)); //standardize to approximate integration and to account for truncated normal (i.e., no si } //cout << "lenprob" << lenprob << endl; FUNCTION get\_weight\_at\_age\_landings

wgt\_cR\_mt=wgt\_fish\_mt;

FUNCTION get\_spr\_F0

for (iyear=styr; iyear<=endyr; iyear++)

{ //at mdyr, apply half this yr's mortality, half next yr's N\_spr\_F0(1)=1.0\*mfexp(-1.0\*M\_mat(iyear,1)\*spawn\_time\_frac); //at peak spawning time N\_bpr\_F0(1)=1.0; //at start of year for (iage=2; iage<=nages; iage++) { //N\_spr\_F0(iage)=N\_spr\_F0(iage-1)\*mfexp(-1.0\*(M(iage-1))); dum1=M\_mat(iyear,iage-1)\*(1.0-spawn\_time\_frac) + M\_mat(iyear,iage)\*spawn\_time\_frac;<br>N\_spr\_F0(iage)=N\_spr\_F0(iage-1)\*mfexp(-1.0\*(M\_m1));<br>N\_bpr\_F0(iage)=N\_bpr\_F0(iage-1)\*mfexp(-1.0\*(M\_mat(iyear,iage-1))); }<br>N\_spr\_F0(nages)=N\_spr\_F0(nages)/(1.0-mfexp(-1.0\*M\_mat(iyear,nages))); //plus group (sum of geometric series)<br>N\_bpr\_F0(nages)=N\_bpr\_F0(nages)/(1.0-mfexp(-1.0\*M\_mat(iyear,nages))); spr\_F0(iyear)=sum(elem\_prod(N\_spr\_F0,reprod(iyear))); bpr\_F0(iyear)=sum(elem\_prod(N\_bpr\_F0,wgt\_spawn\_mt(iyear))); } N\_spr\_F0(1)=1.0\*mfexp(-1.0\*wgted\_M(1)\*spawn\_time\_frac); //at peak spawning time for (iage=2; iage<=nages; iage++) { dum1=wgted\_M(iage-1)\*(1.0-spawn\_time\_frac) + wgted\_M(iage)\*spawn\_time\_frac; N\_spr\_F0(iage)=N\_spr\_F0(iage-1)\*mfexp(-1.0\*(dum1)); } N\_spr\_F0(nages)=N\_spr\_F0(nages)/(1.0-mfexp(-1.0\*wgted\_M(nages))); //plus group (sum of geometric series wgted\_spr\_F0=sum(elem\_prod(N\_spr\_F0,wgted\_reprod)); FUNCTION get\_selectivity //// ------- compute landings selectivities by period //gillnet survey selectivity selpar\_age0\_gill=1.0/(1.0+mfexp(-sel\_age0\_gill\_logit)); selpar\_age1\_gill=1.0/(1.0+mfexp(-sel\_age1\_gill\_logit)); selpar\_age2\_gill=1.0/(1.0+mfexp(-sel\_age2\_gill\_logit)); selpar\_age3\_gill=1.0/(1.0+mfexp(-sel\_age3\_gill\_logit)); selpar\_age4\_gill=1.0/(1.0+mfexp(-sel\_age4\_gill\_logit)); sel\_age\_gill\_vec(1)=selpar\_age0\_gill; sel\_age\_gill\_vec(2)=selpar\_age1\_gill; sel\_age\_gill\_vec(3)=selpar\_age2\_gill; sel\_age\_gill\_vec(4)=selpar\_age3\_gill;<br>sel\_age\_gill\_vec(5)=selpar\_age4\_gill;<br>//sel\_age\_gill\_vec=sel\_age\_gill\_vec/max(sel\_age\_gill\_vec); //to scale to one<br>for (iyear=styr\_gill\_cpue; iyear<=endyr\_period1\_gill; iyear++) //for (iyear=styr\_gill\_cpue; iyear<=endyr\_gill\_cpue; iyear++) { //time-invariant selectivities //sel\_gill(iyear)=logistic(agebins, selpar\_L50\_gill, selpar\_slope\_gill); //sel\_gill(iyear)=logistic\_double(agebins,selpar\_L50\_gill,selpar\_slope\_gill,selpar\_L502\_gill,selpar\_slope2\_gill); sel\_gill(iyear)=sel\_age\_gill\_vec; } //cout << "end\_yrp1" << endyr\_period1 << endl; for (iyear=endyr\_period1\_gill+1; iyear<=endyr\_gill\_cpue; iyear++) { //time-invariant selectivities sel\_gill(iyear)=sel\_gill(styr\_gill\_cpue);<br>//sel\_gill(iyear)=logistic(agebins, selpar\_L50\_gill2, selpar\_slope\_gill2);<br>//sel\_gill(iyear)=logistic\_double(agebins,selpar\_L50\_gill2,selpar\_slope\_gill2,selpar\_L502\_gill2,selpar\_sl } //commercial reduction selectivity //Period 1:<br>//Period 1:<br>for (ivear=stvr: ivear<=endvr period2: ivear++) {cropstrastyr; iyear<=endyr\_period2; iyear++)<br>
{f(iyear>entyr\_period1) {selpar\_age0\_cR1(iyear)=1.0/(1.0+mfexp(-sel\_age0\_cR1\_logit(iyear)));<br>
selpar\_age1\_cR1(iyear)=1.0/(1.0+mfexp(-sel\_age2\_cR1\_logit(iyear)));<br>
selpar\_age2\_ selpar\_age2\_cR1(iyear)=1.0/(1.0+<br>
(mfarp(-sel\_age2\_cR1\_logit(endyr\_period1+1))+<br>
mfarp(-sel\_age2\_cR1\_logit(endyr\_period1+2))+<br>
mfarp(-sel\_age2\_cR1\_logit(endyr\_period1+3)))/3);<br>
mfarp(-sel\_age2\_cR1\_logit(endyr\_period1+3)))/ mfexp(-sel\_age3\_cR1\_logit(endyr\_period1+2))+ mfexp(-sel\_age3\_cR1\_logit(endyr\_period1+3)))/3); selpar\_age4\_cR1(iyear)=1.0/(1.0+ (mfexp(-sel\_age4\_cR1\_logit(endyr\_period1+1))+ mfexp(-sel\_age4\_cRi\_logit(endyr\_period1\*2))+<br>
mfexp(-sel\_age4\_cRi\_logit(endyr\_period1\*3)))/3);<br>
sel\_age\_cRl\_vec(1)=selpar\_age0\_cRi(iyear);<br>
sel\_age\_cRl\_vec(2)=selpar\_age0\_cRi(iyear);<br>
sel\_age\_cRi\_vec(3)=selpar\_age2\_cRi(iye

sel\_cR(iyear)=sel\_age\_cR1\_vec;

}

//Period 2: //for (iyear=endyr\_period1+1; iyear<=endyr\_period2; iyear++) //{ sel\_cR(ivear)=sel\_cR(styr);  $\frac{1}{2}$ //Period 3 for (iyear=endyr\_period2+1; iyear<=endyr\_period3; iyear++)  $\label{eq:21} $$\label{eq:31} $$\delta=\p{1_c(1,0)+fexp(-s1_age0_cR3_1ogit(iyear))}; $$\n super_age1_cR3(iyear)=1.0/(1.0+ifexp(-s1_age2_cR3_1ogit(iyear))); $$\n super_age2_cR3(iyear)=1.0/(1.0+ifexp(-s1_age4_cR3_1ogit(iyear))); $$\n super_age2_cR3(iyear)=1.0/(1.0+ifexp(-s1_age4_cR3_1ogit(iyear))); $$\n super_age2_c(1) = 0.2c2_cR3(iyear); $$\n super_age2_cR3(vec(2) = 0$ //sel\_cR(iyear)=logistic\_double(agebins,selpar\_L50\_cR3,selpar\_slope\_cR3,selpar\_L502\_cR3,selpar\_slope2\_cR3); sel\_cR(iyear)=sel\_age\_cR3\_vec; } //Period 4 for (iyear=endyr\_period3+1; iyear<=endyr; iyear++) { selpar\_age0\_cR4(iyear)=1.0/(1.0+mfexp(-sel\_age0\_cR4\_logit(iyear))); selpar\_age1\_cR4(iyear)=1.0/(1.0+mfexp(-sel\_age1\_cR4\_logit(iyear)));<br>selpar\_age2\_cR4(iyear)=1.0/(1.0+mfexp(-sel\_age3\_cR4\_logit(iyear)));<br>selpar\_age3\_cR4(iyear)=1.0/(1.0+mfexp(-sel\_age3\_cR4\_logit(iyear))); selpar\_age4\_cR4(iyear)=1.0/(1.0+mfexp(-sel\_age4\_cR4\_logit(iyear))); sel\_age\_cR4\_vec(1)=selpar\_age0\_cR4(iyear);<br>sel\_age\_cR4\_vec(2)=selpar\_age0\_cR4(iyear);<br>sel\_age\_cR4\_vec(3)=selpar\_age2\_cR4(iyear);<br>sel\_age\_cR4\_vec(5)=selpar\_age2\_cR4(iyear);<br>sel\_age\_cR4\_vec(5)=selpar\_age4\_cR4(iyear);<br>sel\_age } FUNCTION get\_mortality Fsum.initialize(); Fapex.initialize(); F.initialize(); ////initialization F is avg of first 3 yrs of observed landings log\_F\_dev\_init\_cR=sum(log\_F\_dev\_cR(styr\_cR\_L,(styr\_cR\_L+2)))/3.0; for (iyear=styr; iyear<=endyr; iyear++) { //--------------<br>if(iyear>=styr\_cR\_L & iyear<=endyr\_cR\_L)<br>{f\_cR\_out(iyear)=mfexp(log\_avg\_F\_cR+log\_F\_dev\_cR(iyear));}<br>if (iyear<styr\_cR\_L)<br>{f\_cR\_out(iyear)=mfexp(log\_avg\_F\_cR+log\_F\_dev\_init\_cR);} F\_cR(iyear)=sel\_cR(iyear)\*F\_cR\_out(iyear); Fsum(iyear)+=F\_cR\_out(iyear); //Total F at age F(iyear)=F\_cR(iyear); //first in additive series (NO +=) Fapex(iyear)=max(F(iyear)); Z(iyear)=M\_mat(iyear)+F(iyear); } //end iyear FUNCTION get\_bias\_corr //may exclude last BiasCor\_exclude\_yrs yrs bc constrained or lack info to estimate //var\_rec\_dev=norm2(log\_rec\_dev(styr\_rec\_dev,(endyr-BiasCor\_exclude\_yrs))-<br>// sum(log\_rec\_dev(styr\_rec\_dev,(endyr-BiasCor\_exclude\_yrs))<br>// /(nyrs\_rec-BiasCor\_exclude\_yrs))/(nyrs\_rec-BiasCor\_exclude\_yrs-1.0); var\_rec\_dev=norm2(log\_rec\_dev(styr\_rec\_dev,endyr\_rec\_phase2)- sum(log\_rec\_dev(styr\_rec\_dev,endyr\_rec\_phase2)) /(nyrs\_rec-(endyr\_rec\_phase2-styr\_rec\_dev)))/(nyrs\_rec-(endyr\_rec\_phase2-styr\_rec\_dev)-1.0); rec\_sigma\_sq=square(rec\_sigma);<br>if (set\_BiasCor <= 0.0) {BiasCor=mfexp(rec\_sigma\_sq/2.0);} //bias correction<br>else {BiasCor=set\_BiasCor;} FUNCTION get\_numbers\_at\_age //Initialization S0=spr\_F0(styr)\*R0; if(set\_SR\_switch>1) //Beverton-Holt { R\_virgin=(R0/((5.0\*steep-1.0)\*spr\_F0(styr)))\* (BiasCor\*4.0\*steep\*spr\_F0(styr)-spr\_F0(styr)\*(1.0-steep)); } if(set\_SR\_switch<2) //Ricker { R\_virgin=R0/spr\_F0(styr)\*(1+log(BiasCor\*spr\_F0(styr))/steep); } B0=bpr\_F0(styr)\*R\_virgin; //temp\_agevec=wgt\_fish\_mt(styr); //B0\_q\_DD=R\_virgin\*sum(elem\_prod(N\_bpr\_F0(set\_q\_DD\_stage,nages),temp\_agevec(set\_q\_DD\_stage,nages)));

```
F_initial=sel_cR(styr)*mfexp(log_avg_F_cR+log_F_dev_init_cR);
  Z_initial=M+F_init_ratio*F_initial;
//Initial equilibrium age structure
N_spr_initial(1)=1.0*mfexp(-1.0*Z_initial(1)*spawn_time_frac); //at peak spawning time;
for (iage=2; iage<=nages; iage++)
{
         N_spr_initial(iage)=N_spr_initial(iage-1)*
mfexp(-1.0*(Z_initial(iage-1)*(1.0-spawn_time_frac) + Z_initial(iage)*spawn_time_frac));
   }
N_spr_initial(nages)=N_spr_initial(nages)/(1.0-mfexp(-1.0*Z_initial(nages))); //plus group
   spr_initial=sum(elem_prod(N_spr_initial,reprod(styr)));
//with environmental factor
   if(switch_env_sr=1)
   {
if(set_SR_switch>1) //Beverton-Holt
   {
if (styr=styr_rec_dev) {R1=((R0/((5.0*steep-1.0)*spr_initial))*
(4.0*steep*spr_initial-spr_F0(styr)*(1.0-steep)))
*mfexp(sr_beta_env*env_fac(styr));} //without bias correction (deviation added later)
else {R1=((R0/((5.0*steep-1.0)*spr_initial))*
                         (BiasCor*4.0*steep*spr_initial-spr_F0(styr)*(1.0-steep)))
*mfexp(sr_beta_env*env_fac(styr));} //with bias correction
   }
if(set_SR_switch<2) //Ricker
   {
if (styr=styr_rec_dev) {R1=(R0/spr_initial*(1+log(spr_initial/steep)))
*mfexp(sr_beta_env*env_fac(styr));} //without bias correction (deviation added later)
else {R1=(R0/spr_initial*(1+log(BiasCor*spr_initial)/steep))
                       *mfexp(sr_beta_env*env_fac(styr));} //with bias correction
  }
   }
//without environmental factor
  if(switch_env_sr=2)
  {
if(set_SR_switch>1) //Beverton-Holt
   {<br>if (styr=styr_rec_dev) {Ri=(RO/((5.0*steep-i.0)*spr_initial))*<br>(4.0*steep*spr_initial-spr_FO(styr)*(1.0-steep));} //without bias correction (deviation added later)<br>else {Ri=(RO/(5.0*steep-i.0)*spr_initial)*<br>(5.0*steep*sp
   }
if(set_SR_switch<2) //Ricker
   {
      if (styr=styr_rec_dev) {R1=R0/spr_initial*(1+log(spr_initial/steep));} //without bias correction (deviation added later)
else {R1=R0/spr_initial*(1+log(BiasCor*spr_initial)/steep);} //with bias correction
  }
  }
  if(R1<0.0) {R1=10.0;} //Avoid negative popn sizes during search algorithm
//Compute equilibrium age structure for first year
  N_initial_eq(1)=R1;
   for (iage=2; iage<=nages; iage++)
   {
      N_initial_eq(iage)=N_initial_eq(iage-1)*
mfexp(-1.0*(Z_initial(iage-1)*(1.0-spawn_time_frac) + Z_initial(iage)*spawn_time_frac));
   }<br>//plus group calculation<br>N_initial_eq(nages)=N_initial_eq(nages)/(1.0-mfexp(-1.0*Z_initial(nages))); //plus group
//Add deviations to initial equilibrium N
   N(styr)(2,nages)=elem_prod(N_initial_eq(2,nages),mfexp(log_Nage_dev));
   if (styr=styr_rec_dev) {N(styr,1)=N_initial_eq(1)*mfexp(log_rec_dev(styr_rec_dev));}
   else \{N(\text{styr},1)=N_{\text{initial\_eq}}(1)\;\}N_mdyr(styr)(1,nages)=elem_prod(N(styr)(1,nages),(mfexp(-1.*(Z_initial(1,nages))*0.5))); //mid year
N_spawn(styr)(1,nages)=elem_prod(N(styr)(1,nages),(mfexp(-1.*(Z_initial(1,nages))*spawn_time_frac))); //peak spawning time
   SSB(styr)=sum(elem_prod(N_spawn(styr),reprod(styr)));
   temp_agevec=wgt_fish_mt(styr);
  B_q_DD(styr)=sum(elem_prod(N(styr)(set_q_DD_stage,nages),temp_agevec(set_q_DD_stage,nages)));
//Rest of years
  for (iyear=styr; iyear<endyr; iyear++)
   {
     if(iyear<(styr_rec_dev-1)) //recruitment follows S-R curve exactly
      {
           N(iyear+1,1)=0.0;
            N(iyear+1)(2,nages)=++elem_prod(N(iyear)(1,nages-1),(mfexp(-1.*Z(iyear)(1,nages-1))));<br>N(iyear+1,nages)+=N(iyear,nages)*mfexp(-1.*Z(iyear,nages));//plus group<br>N_mdyr(iyear+1)(1,nages)=elem_prod(N(iyear+1)(1,nages),(mfexp(-
            N_spawn(iyear+1)(1,nages)=elem_prod(N(iyear+1)(1,nages),(mfexp(-1.*(Z(iyear+1)(1,nages))*spawn_time_frac))); //peak spawning time<br>SSB(iyear+1)=sum(elem_prod(N_spawn(iyear+1),reprod(iyear+1)));<br>temp_agevec=wgt_fish_mt(iyear
            //add dzero to avoid log(zero)
//with environmental factor
           if(switch_env_sr=1)
            {
if(set_SR_switch>1) //Beverton-Holt
            {
               N(iyear+1,1)=(BiasCor*mfexp(log(((0.8*R0*steep*SSB(iyear+1))/(0.2*R0*spr_F0(iyear+1)*)<br>(1.0-steep)+(steep-0.2)*SSB(iyear+1)))+dzero)))<br>*mfexp(sr_beta_env*env_fac(iyear+1)); //Yaughan et al 2011
            }
if(set_SR_switch<2) //Ricker
```
{ N(iyear+1,1)=(mfexp(log(BiasCor\*SSB(iyear+1)/spr\_F0(iyear)\*mfexp(steep\*(1-SSB(iyear+1)/(R0\*spr\_F0(iyear+1))))+dzero))) \*mfexp(sr\_beta\_env\*env\_fac(iyear+1)); } } //without environmenal factor if(switch\_env\_sr=2) { if(set\_SR\_switch>1) //Beverton-Holt { N(iyear+1,1)=BiasCor\*mfexp(log(((0.8\*R0\*steep\*SSB(iyear+1))/(0.2\*R0\*spr\_F0(iyear+1)\* (1.0-steep)+(steep-0.2)\*SSB(iyear+1)))+dzero)); } if(set\_SR\_switch<2) //Ricker {  $\verb| N(iyear+1,1)=mfexp(log(BiasCor*SSB(iyear+1)/spr_FO(iyear+1)*mfexp(steep*(1-SSB(iyear+1)/(R0*spr_FO(iyear+1))))+dzero));$ } } } else //recruitment follows S-R curve with lognormal deviation { N(iyear+1,1)=0.0;<br>N(iyear+1)(2,nages)=++elem\_prod(N(iyear)(1,nages-1),(mfexp(-1.\*Z(iyear)(1,nages-1))));<br>N(iyear+1,nages)==N(iyear,nages)\*mfexp(-1.\*Z(iyear,nages));//plus group<br>N\_mdyr(iyear+1)(1,nages)=elem\_prod(N(iyear+1) //add dzero to avoid log(zero) //with environmental factor if(switch\_env\_sr=1) { if(set\_SR\_switch>1) //Beverton-Holt { N(iyear+1,1)=(mfexp(log(((0.8\*R0\*steep\*SSB(iyear+1))/(0.2\*R0\*spr\_F0(iyear+1)\*<br>(1.0-steep)+(steep-0.2)\*SSB(iyear+1)))+dzero)+log\_rec\_dev(iyear+1)))\*mfexp(sr\_beta\_env\*env\_fac(iyear+1)); } if(set\_SR\_switch<2) //Ricker { N(iyear+1,1)=(mfexp(log(SSB(iyear+1)/spr\_F0(iyear+1)\*mfexp(steep\*(1-SSB(iyear+1)/(R0\*spr\_F0(iyear+1))))+dzero)+log\_rec\_dev(iyear+1))) \*mfexp(sr\_beta\_env\*env\_fac(iyear+1)); } } //without environmental factor if(switch\_env\_sr=2) { if(set\_SR\_switch>1) //Beverton-Holt { N(iyear+1,1)=mfexp(log(((0.8\*R0\*steep\*SSB(iyear+1))/(0.2\*R0\*spr\_F0(iyear+1)\* (1.0-steep)+(steep-0.2)\*SSB(iyear+1)))+dzero)+log\_rec\_dev(iyear+1)); } if(set\_SR\_switch<2) //Ricker {  $\verb| N(iyear+1,1)=mfexp(log(SSB(iyear+1)/spr\_F0(iyear+1)*mfexp(steep*(1-SSB(iyear+1)/(R0*spr\_F0(iyear+1))))+dzero)+log\_rec\_dev(iyear+1));$ } } } } //cout << "N" << N << endl; //cout << "R0" << R0 << endl; //last year (projection) has no recruitment variability //N(endyr+1,1)=0.0; //N(endyr+1)(2,nages)=++elem\_prod(N(endyr)(1,nages-1),(mfexp(-1.\*Z(endyr)(1,nages-1))));<br>//N(endyr+1,nages)+=N(endyr,nages)\*mfexp(-1.\*Z(endyr,nages));//plus group<br>//if(set\_SR\_switch>1) //Beverton-Holt  $1/15$ // N(endyr+1,1)=mfexp(log(((0.8\*R0\*steep\*SSB(endyr))/(0.2\*R0\*spr\_F0(endyr)\*<br>// (1.0-steep)+(steep-0.2)\*SSB(endyr)))+dzero));<br>//} ///if(set\_SR\_switch<2) //Ricker ;;;<br>;//{<br>//  $\verb|N(endyr+1,1)=\verb|mfexp(log(SSB(endyr+1)/spr_F0(endyr)*mfexp(steep*(1-SSB(endyr+1)/(R0*spr_F0(endyr))))+dzero));$  $\frac{1}{2}$ //Time series of interest rec=column(N,1); SdS0=SSB/S0; //trillions of eggs/eggs //cout << "SDS0" << SdS0 << endl; for (iyear=styr; iyear<=endyr; iyear++) { pred\_SPR(iyear)=SSB(iyear)/rec(iyear); 1 FUNCTION get\_landings\_numbers //Baranov catch eqn for (iyear=styr; iyear<=endyr; iyear++) { for (iage=1; iage<=nages; iage++) { L\_cR\_num(iyear,iage)=N(iyear,iage)\*F\_cR(iyear,iage)\* (1.-mfexp(-1.\*Z(iyear,iage)))/Z(iyear,iage);  $\overline{1}$ pred\_cR\_L\_knum(iyear)=sum(L\_cR\_num(iyear)); } FUNCTION get\_landings\_wgt ////---Predicted landings------------------------ for (iyear=styr; iyear<=endyr; iyear++)

```
{
     L_cR_mt(iyear)=elem_prod(L_cR_num(iyear),wgt_cR_mt(iyear)); //in 1000 mt
    \verb|pred_cR_L_mt(iyear)=sum(L_cR_mt(iyear));}
FUNCTION get catchability fcns
 //Get rate increase if estimated, otherwise fixed above
  // if (set_q_rate_phase>0.0)
// {
  // for (iyear=styr_PN_cpue; iyear<=endyr_PN_cpue; iyear++)<br>// { if (iyear>styr_PN_cpue & iyear <=2003)<br>// {//q_rate_fcn_cL(iyear>=1); //compound<br>// {/q_rate_fcn_cN(iyear)=(1.0+(iyear-styr_PN_cpue)*q_rate_fcn_cN(styr_PN_cpu
  // }
                 if (iyear>2003) \{q\_rate\_fcn\_PN(iyear)=q\_rate\_fcn\_PN(iyear-1); \}// }
// } //end q_rate conditional
  //Get density dependence scalar (=1.0 if density independent model is used)
// if (q_DD_beta>0.0)
 // {<br>//<br>//<br>//
        \texttt{B_q\_DD+}= \texttt{degree};// for (iyear=styr;iyear<=endyr;iyear++)
  // {q_DD_fcn(iyear)=pow(B0_q_DD,q_DD_beta)*pow(B_q_DD(iyear),-q_DD_beta);}
// //{q_DD_fcn(iyear)=1.0+4.0/(1.0+mfexp(0.75*(B_q_DD(iyear)-0.1*B0_q_DD))); }
 // }
FUNCTION get_indices
//--Predicted CPUEs-
 //combined JAI index
   if(JAI_cpue_switch==1)
   {
      obs_JAIs_cpue_final=pow(obs_JAIs_cpue,JAI_exp);
JAIs_cpue_cv_final=JAIs_cpue_cv;
obs_JAIt_cpue_final=pow(obs_JAIt_cpue,JAI_exp);
JAIt_cpue_cv_final=JAIt_cpue_cv;
  }
   .<br>else
   {
      obs_JAIs_cpue_final=(obs_JAI1_cpue*wgt_JAI1+obs_JAI2_cpue*wgt_JAI2+obs_JAI3_cpue*wgt_JAI3+obs_JAI4_cpue*wgt_JAI4)<br>obs_JAIs_cpue_final=pow(obs_JAI1+wgt_JAI2+wgt_JAI4);<br>obs_JAIs_cpue_final=(JAI1_cpue_cv*wgt_JAI1+JAI1_cpue_cv
                                /(wgt_JAI1+wgt_JAI2+wgt_JAI3+wgt_JAI4);
  }
 //JAI seine survey
   for (iyear=styr_JAIs_cpue; iyear<=endyr_JAIs_cpue; iyear++)
{ //index in number units
N_JAIs(iyear)=N(iyear,1);
        pred_JAIs_cpue(iyear)=mfexp(log_q_JAIs)*N_JAIs(iyear);
  }
 //JAI trawl survey
   for (iyear=styr_JAIt_cpue; iyear<=endyr_JAIt_cpue; iyear++)
{ //index in number units
N_JAIt(iyear)=N(iyear,1);
        pred_JAIt_cpue(iyear)=mfexp(log_q_JAIt)*N_JAIt(iyear);
  }
 //Gillnet adult index
   for (iyear=styr_gill_cpue; iyear<=endyr_gill_cpue; iyear++)
{ //index in number units
         N_gill(iyear)=elem_prod(N_mdyr(iyear),sel_gill(iyear));
pred_gill_cpue(iyear)=mfexp(log_q_gill)*sum(N_gill(iyear));
  }
FUNCTION get_length_comps
//Fishery independent
   //cout << "N_gill" << N_gill << endl;<br>//cout << "lenprob" << lenprob << endl;<br>//cout << "pred_gill_lenc" << pred_gill_lenc << endl;
  for (iyear=styr_gill_lenc;iyear<=endyr_gill_lenc;iyear++)
   {
     pred_gill_lenc(iyear)=(N_gill(iyear)*lenprob)/sum(N_gill(iyear));
  }
// cout << "pred_gill_lenc" << pred_gill_lenc << endl;
FUNCTION get_age_comps
   //cout << "L_cR_num" << L_cR_num << endl;
//cout << "yrs" << yrs_cR_agec << endl;
  for (iyear=styr_cR_agec;iyear<=endyr_cR_agec;iyear++)
   {
     L_cR_num_agec(iyear)=L_cR_num(iyear);
   }
//cout << "L_cR_AGEC" << L_cR_num_agec << endl;
   //Commercial reduction
   for (iyear=styr_cR_agec;iyear<=endyr_cR_agec;iyear++)
   {
ErrorFree_cR_agec(iyear)=L_cR_num_agec(iyear)/
sum(L_cR_num_agec(iyear));
pred_cR_agec(iyear)=age_error*ErrorFree_cR_agec(iyear);
   }
//cout << "FINISHED" << endl;
////----------------------------------------------------------------------------------------------------
FUNCTION get_weighted_current
F_temp_sum=0.0;
```
F\_temp\_sum+=mfexp((selpar\_n\_yrs\_wgted\*log\_avg\_F\_cR+ sum(log\_F\_dev\_cR((endyr-selpar\_n\_yrs\_wgted+1),endyr)))/selpar\_n\_yrs\_wgted); F\_cR\_prop=mfexp((selpar\_n\_yrs\_wgted\*log\_avg\_F\_cR+ sum(log\_F\_dev\_cR((endyr-selpar\_n\_yrs\_wgted+1),endyr)))/selpar\_n\_yrs\_wgted)/F\_temp\_sum; log\_F\_dev\_end\_cR=sum(log\_F\_dev\_cR((endyr-selpar\_n\_vrs\_wgted+1),endyr))/selpar\_n\_vrs\_wgted;  $\verb|F-end_L=sel_cR(endyr)*mfexp(log_awg_F_cR+log_F_dew\_end_cR)|$ F\_end=F\_end\_L; F\_end\_apex=max(F\_end); sel\_wgted\_tot=F\_end/F\_end\_apex;  $\verb|sel_wgted_l=elem\_prod(self_wgted\_tot, \; \verb|elem_div(F_end_l, F_end|);$ wgt\_wgted\_L\_denom=F\_cR\_prop; wgt\_wgted\_L\_mt=F\_cR\_prop/wgt\_wgted\_L\_denom\*wgt\_cR\_mt(endyr); FUNCTION get\_msy //compute values as functions of F for(ff=1; ff<=n\_iter\_msy; ff++) { //uses fishery-weighted F's Z\_age\_msy=0.0; F\_L\_age\_msy=0.0; F\_L\_age\_msy=F\_msy(ff)\*sel\_wgted\_L; Z\_age\_msy=wgted\_M+F\_L\_age\_msy; N\_age\_msy(1)=1.0; for (iage=2; iage<=nages; iage++) {  $\verb|N_age_msy (iage)=\verb|N_age_msy (iage-1)*mfexp(-1.*Z_age_msy(iage-1));$ } N\_age\_msy(nages)=N\_age\_msy(nages)/(1.0-mfexp(-1.\*Z\_age\_msy(nages))); N\_age\_msy\_mdyr(1,(nages-1))=elem\_prod(N\_age\_msy(1,(nages-1)),<br>N\_age\_msy\_mdyr(1,(nages-1))=elem\_prod(N\_age\_msy(1,(nages-1)))\*spawn\_time\_frac));<br>N\_age\_msy\_mdyr(nages)=(N\_age\_msy\_mdyr(nages-1)\*<br>(mfexp(-1.\*(Z\_age\_msy(nages-1)\* spr\_msy(ff)=sum(elem\_prod(N\_age\_msy\_mdyr,wgted\_reprod)); //Compute equilibrium values of R (including bias correction), SSB and Yield at each F if(set\_SR\_switch>1) //Beverton-Holt { R\_eq(ff)=(R0/((5.0\*steep-1.0)\*spr\_msy(ff)))\* (BiasCor\*4.0\*steep\*spr\_msy(ff)-wgted\_spr\_F0\*(1.0-steep)); } if(set\_SR\_switch<2) //Ricker { R\_eq(ff)=R0/spr\_msy(ff)\*(1+log(BiasCor\*spr\_msy(ff))/steep); } if (R\_eq(ff)<dzero) {R\_eq(ff)=dzero;} N\_age\_msy\*=R\_eq(ff); N\_age\_msy\_mdyr\*=R\_eq(ff); for (iage=1; iage<=nages; iage++) { L\_age\_msy(iage)=N\_age\_msy(iage)\*(F\_L\_age\_msy(iage)/Z\_age\_msy(iage))\* (1.-mfexp(-1.\*Z\_age\_msy(iage))); } SSB\_eq(ff)=sum(elem\_prod(N\_age\_msy\_mdyr,wgted\_reprod)); B\_eq(ff)=sum(elem\_prod(N\_age\_msy,wgt\_spawn\_mt(endyr))); L\_eq\_mt(ff)=sum(elem\_prod(L\_age\_msy,wgt\_wgted\_L\_mt));  $\verb|L_eq_knum(ff)=sum(L_aage_msy)|;$ } msy\_mt\_out=max(L\_eq\_mt); for(ff=1; ff<=n\_iter\_msy; ff++) { if(L\_eq\_mt(ff) == msy\_mt\_out) { SSB\_msy\_out=SSB\_eq(ff); B\_msy\_out=B\_eq(ff); R\_msy\_out=R\_eq(ff); msy\_knum\_out=L\_eq\_knum(ff); F\_msy\_out=F\_msy(ff); spr\_msy\_out=spr\_msy(ff); } } //---------------------------------------------------------------------------------------------------- FUNCTION get\_miscellaneous\_stuff sigma\_rec\_dev=sqrt(var\_rec\_dev+dzero); //pow(var\_rec\_dev,0.5); //sample SD of predicted residuals (may not equal rec\_sigma) //compute total landings- and discards-at-age in 1000 fish and klb

L\_total\_num.initialize(); L\_total\_mt.initialize();

L\_total\_num=L\_cR\_num; //catch in number fish L\_total\_mt=L\_cR\_mt; //landings in klb whole weight

for(iyear=styr; iyear<=endyr; iyear++)

{

 $\verb|L_total_mt(year)=sum(L_t total_mt(iyear));$ 

L\_total\_knum\_yr(iyear)=sum(L\_total\_num(iyear)); B(iyear)=elem\_prod(N(iyear),wgt\_spawn\_mt(iyear)); totN(iyear)=sum(N(iyear)); totB(iyear)=sum(B(iyear)); } //B(endyr+1)=elem\_prod(N(endyr+1),wgt\_spawn\_mt(endyr)); //totN(endyr+1)=sum(N(endyr+1)); //totB(endyr+1)=sum(B(endyr+1)); // steep\_sd=steep; // fullF\_sd=Fsum; if(F\_msy\_out>0) { FdF\_msy=Fapex/F\_msy\_out; FdF\_msy\_end=FdF\_msy(endyr); FdF\_msy\_end\_mean=pow((FdF\_msy(endyr)\*FdF\_msy(endyr-1)\*FdF\_msy(endyr-2)),(1.0/3.0)); } if(SSB\_msy\_out>0) { SdSSB\_msy=SSB/SSB\_msy\_out; SdSSB\_msy\_end=SdSSB\_msy(endyr); } //fill in log recruitment deviations for yrs they are nonzero for(iyear=styr\_rec\_dev; iyear<=endyr; iyear++) { log\_rec\_dev\_output(iyear)=log\_rec\_dev(iyear); } //fill in log Nage deviations for ages they are nonzero (ages2+) for(iage=2; iage<=nages; iage++) { log\_Nage\_dev\_output(iage)=log\_Nage\_dev(iage); } //Compute the exploitation rate for ages 1+ and pop wgtd F for ages 2+ for(iyear=styr; iyear<=endyr; iyear++) { E(iyear)=sum(L\_cR\_num(iyear)(2,nages))/sum(N(iyear)(2,nages)); F\_age2plus(iyear)=((F\_cR(iyear)(3,nages))\*N(iyear)(3,nages))/sum(N(iyear)(3,nages)); F\_cR\_age2plus(iyear)=(F\_cR(iyear)(3,nages)\*N(iyear)(3,nages))/sum(N(iyear)(3,nages)); } //---------------------------------------------------------------------------------------------------- FUNCTION get\_per\_recruit\_stuff //static per-recruit stuff for(iyear=styr; iyear<=endyr; iyear++) { N\_age\_spr(1)=1.0; for(iage=2; iage<=nages; iage++) { N\_age\_spr(iage)=N\_age\_spr(iage-1)\*mfexp(-1.\*Z(iyear,iage-1)); }<br>M\_age\_spr(nages)=N\_age\_spr(nages)/(1.0-mfexp(-1.\*Z(iyear,nages)));<br>M\_age\_spr\_mdyr(1,(nages-1))=elem\_prod(N\_age\_spr(1,(nages-1)),<br>M\_age\_spr\_mdyr(nages)=(N\_age\_spr\_mdyr(nages-1))\*spawn\_time\_frac));<br>M\_age\_spr\_mdyr(nages)=(N spr\_static(iyear)=sum(elem\_prod(N\_age\_spr\_mdyr,reprod(iyear)))/spr\_F0(iyear); } cout << "sel\_wgted\_L = " << sel\_wgted\_M << endl;<br>cout << "wgted\_M = " << wgted\_M << endl;<br>cout << "wgted\_merod = " << wgted\_reprod << endl;<br>cout << "wgt\_wgted\_L\_mt = " << wgt\_wgted\_L\_mt << endl; //compute SSB/R and YPR as functions of F for(ff=1; ff<=n\_iter\_spr; ff++) { //uses fishery-weighted F's, same as in MSY calculations Z\_age\_spr=0.0; F\_L\_age\_spr=0.0;  ${\tt F\_L\_age\_spr=F\_spr}({\tt ff)*sel\_wgted\_L};$ Z\_age\_spr=wgted\_M+F\_L\_age\_spr; N\_age\_spr(1)=1.0; for (iage=2; iage<=nages; iage++) {  $\verb|N_age_spr(iage)=\verb|N_age_spr(iage-1)*mfexp(-1.*Z_age_spr(iage-1));$ } N\_age\_spr(nages)=N\_age\_spr(nages)/(1-mfexp(-1.\*Z\_age\_spr(nages))); N\_age\_spr\_mdyr(1,(nages-1))=elm\_prod(N\_age\_spr(1,(nages-1)),<br>N\_age\_spr\_mdyr(nages-1))=elm\_prod(N\_age\_spr(1,(nages-1)))\*spawn\_time\_frac));<br>N\_age\_spr\_mdyr(nages)=(N\_age\_spr\_mdyr(nages-1)\*<br>(nferp(-1.\*Z\_age\_spr(nages-1)\*)(.1.O L\_age\_spr(iage)=N\_age\_spr(iage)\*(F\_L\_age\_spr(iage)/Z\_age\_spr(iage))\*<br>(1.-mfexp(-1.\*Z\_age\_spr(iage)\*iage);<br>L\_spr(ff)+=L\_age\_spr(iage)\*wgt\_wgted\_L\_mt(iage); //in mt } }

FUNCTION get\_effective\_sample\_sizes neff\_cR\_agec\_allyr\_out=missing; neff\_gill\_lenc\_allyr\_out=missing; for (iyear=styr\_cR\_agec; iyear<=endyr\_cR\_agec; iyear++)  $\begin{minipage}[c]{0.9\textwidth} {\it (nsamz.mL,Agec(iyear))=minSS_cR\mathit{.agec}}({\it jear}) {\it (n-pred_cR\mathit{.agec(iyear))}} \; \; ) \; ; \\ {\it (numarsums.m(L) \; (aqneq1) \; (aqneq2) \; (aqneq1) \; (aqneq2) \; (aqneq2) \; (aqneq2) \; (aqneq2) \; (aqneq2) \; (aqneq2) \; (aqneq2) \; (aqneq2) \; (aqneq2) \; (aqneq2) \; (aqneq2) \; (aqneq$ }  $\begin{minipage}[t]{0.9\textwidth} \begin{minipage}[t]{0.9\textwidth} \begin{itemize} \textit{if} & \textit{[sum] - line}; \textit{if} & \textit{[sum] - line}; \textit{if} & \textit{[sum] + line}; \textit{if} & \textit{[max] + i} \end{itemize} \end{minipage} \begin{minipage}[t]{0.9\textwidth} \begin{minipage}[t]{0.9\textwidth} \begin{itemize} \begin{itemize} \begin{itemize} \begin{itemize} \end{itemize} & \textit{[sum] - line} \end{itemize} \end{itemize} \end{minipage} \begin{minipage}[t]{$ } else {neff\_gill\_lenc\_allyr\_out(iyear)=-99;} } //---------------------------------------------------------------------------------------------------- FUNCTION get\_Fmed\_benchmarks //sorting function for recruitment and SPR values (slow algorithm, but works) R\_temp=rec(styr\_bench,endyr\_bench);<br>SPR\_temp=pred\_SPR(styr\_bench,endyr\_bench);<br>for(int jyear=endyr\_bench; jyear>=styr\_bench; jyear--)<br>{ R\_sort(jyear)=max(R\_temp); SPR\_sort(jyear)=max(SPR\_temp); for(iyear=styr\_bench; iyear<=endyr\_bench; iyear++) { if(R\_temp(iyear)==R\_sort(jyear)) { R\_temp(iyear)=0.0; } if(SPR\_temp(iyear)==SPR\_sort(jyear)) { SPR\_temp(iyear)=0.0; } } } // compute the quantile using quant\_whole (declared in the data section) // which computes the floor integer of a decimal number //median quant\_choinal=(endyr\_bench-styr\_bench)\*0.5;<br>quant\_choinal=(endyr\_bench-styr\_bench)\*0.5;<br>quant\_diff=quant\_decimal-quant\_whole;<br>n\_mad=R\_sort(styr\_bench+quant\_whole)\*(1-quant\_diff)\*R\_sort(styr\_bench+quant\_whole+1)\*(quant\_diff //75th quantile quant\_decimal=(endyr\_bench-styr\_bench)\*0.75; quant\_whole=(endyr\_bench-styr\_bench)\*0.75; quant\_diff=quant\_decimal-quant\_whole;<br>SPR\_75th=SPR\_sort(styr\_bench+quant\_whole+1)\*(quant\_diff);<br>//cout << "quant\_decimal = " << quant\_decimal << endl;<br>//cout << "quant\_decimal = " << quant\_decimal << endl;<br>//cout << "quant //find F that matches SPR med = F med SPR\_diff=square(spr\_spr-SPR\_med); SPR\_diff\_min=min(SPR\_diff); for(ff=1; ff<=n\_iter\_spr; ff++) {  $\inf(\texttt{SPR\_diff}(\texttt{ff})\texttt{==SPR\_diff\_min})$ { F\_med=F\_spr(ff); F\_med\_age2plus=F\_spr\_age2plus(ff); L\_med=L\_spr(ff)\*R\_med; } } SSB\_med=SPR\_med\*R\_med; SSB\_med\_thresh=SSB\_med\*0.5; //get the target that corresponds to Fmed, based on 75th quantile of SPR scatter SPR\_diff=square(spr\_spr-SPR\_75th); SPR\_diff\_min=min(SPR\_diff); for(ff=1; ff<=n\_iter\_spr; ff++) { if(SPR\_diff(ff)==SPR\_diff\_min) { F\_med\_target=F\_spr(ff);  $\label{eq:2} \texttt{F\_med\_target\_age2plus} = \texttt{F\_spr\_age2plus}(\texttt{ff});$ } } FUNCTION evaluate\_objective\_function fval=0.0; fval\_unwgt=0.0;

////---likelihoods--------------------------- ////---Indices------------------------------ f\_JAIs\_cpue=0.0; f\_JAIs\_cpue=lk\_lognormal(pred\_JAIs\_cpue,obs\_JAIs\_cpue\_final,JAIs\_cpue\_cv\_final,w\_I\_JAIs); fval+=f\_JAIs\_cpue; fval\_unwgt+=f\_JAIs\_cpue; //f\_JAIt\_cpue=0.0; //f\_JAIt\_cpue=lk\_lognormal(pred\_JAIt\_cpue,obs\_JAIt\_cpue\_final,JAIt\_cpue\_cv\_final,w\_I\_JAIt);<br>//fval+=f\_JAIt\_cpue;<br>//fval\_unwgt+=f\_JAIt\_cpue; f\_gill\_cpue=0.0; f\_gill\_cpue=lk\_lognormal(pred\_gill\_cpue,obs\_gill\_cpue,gill\_cpue\_cv,w\_I\_gill); fval+=f\_gill\_cpue; fval\_unwgt+=f\_gill\_cpue; ////---Landings------------------------------ f\_cR\_L=0.0; //in 1000 mt f\_cR\_L=lk\_lognormal(pred\_cR\_L\_mt(styr,endyr),obs\_cR\_L(styr,endyr), cR\_L\_cv(styr,endyr),w\_L);  ${\tt fval}=\tt f_c$ cR\_L;  ${\tt fval\_unwgt+=f\_cR\_L};$ //////---Age comps------------------------------- //f\_cR\_agec=100.0;<br>//f\_cR\_agec=lk\_multinomial(nsamp\_cR\_agec,pred\_cR\_agec,obs\_cR\_agec,nyr\_cR\_agec, minSS\_cR\_agec, w\_ac);<br>//fval\_unwgt+=f\_cR\_agec;<br>//fval\_unwgt+=f\_cR\_agec;  $f_cR_$ agec=0.0; for (iyear=styr\_cR\_agec; iyear<=endyr\_cR\_agec; iyear++) { if (nsamp\_cR\_agec(iyear)>=minSS\_cR\_agec) { f\_cR\_agec-=neff\_cR\_agec(iyear)\* sum(elem\_prod((obs\_cR\_agec(iyear)+dzero), log(elem\_div((pred\_cR\_agec(iyear)+dzero), (obs\_cR\_agec(iyear)+dzero))))); } } fval+=w\_ac\*f\_cR\_agec;  $\texttt{fval\_unwgt+=} \texttt{f\_cR\_agec}$ ////---Length comps------------------------------- f\_gill\_lenc=0.0; //cout << "nsamp\_gill\_lenc" << nsamp\_gill\_lenc << end;<br>//cout << "pred\_gill\_lenc" << pred\_gill\_lenc << end;<br>//cout << "pred\_gill\_lenc" << pred\_gill\_lenc << end;<br>//cout << "nyr\_gill\_lenc" << nyr\_gill\_lenc << end;<br>//cout << //f\_gill\_lenc=lk\_multinomial(nsamp\_gill\_lenc,pred\_gill\_lenc,obs\_gill\_lenc,nyr\_gill\_lenc,minSS\_gill\_lenc,w\_I\_gill\_lc);<br>//cout << "gill\_lenc\_like" << f\_gill\_lenc << endl; //fval+=f\_gill\_lenc; // fval\_unwgt+=f\_gill\_lenc; for (iyear=styr\_gill\_lenc; iyear<=endyr\_gill\_lenc; iyear++) { if (nsamp\_gill\_lenc(iyear)>=minSS\_gill\_lenc) { f\_gill\_lenc-=neff\_gill\_lenc(iyear)\* sum(elem\_prod((obs\_gill\_lenc(iyear)+dzero), log(elem\_div((pred\_gill\_lenc(iyear)+dzero), (obs\_gill\_lenc(iyear)+dzero))))); } } fval+=w\_I\_gill\_lc\*f\_gill\_lenc; fval\_unwgt+=f\_gill\_lenc; ////-----------Constraints and penalties-------------------------------- //f\_rec\_dev=0.0; ///f\_rec\_dev=norm2(log\_rec\_dev); ///f\_rec\_dev=pow(log\_rec\_dev(styr\_rec\_dev),2);<br>//for(iyear=(styr\_rec\_dev+1); iyear<=endyr; iyear++)<br>//f{\_rec\_dev+=pow(log\_rec\_dev(iyear)-R\_autocorr\*log\_rec\_dev(iyear-1),2);}<br>//fual+=w\_rec\*f\_rec\_dev; f\_rec\_dev=0.0; rec\_logL\_add=nyrs\_rec\*log(rec\_sigma); f\_rec\_dev=(square(log\_rec\_dev(styr\_rec\_dev) + rec\_sigma\_sq/2.0)/(2.0\*rec\_sigma\_sq));<br>for(iyear=(styr\_rec\_dev+1); iyear<=endyr; iyear++)<br>{f\_rec\_dev+=(square(log\_rec\_dev(iyear)-R\_autocorr\*log\_rec\_dev(iyear-1) + rec\_sigma\_sq/ fval+=w\_rec\*f\_rec\_dev; //f\_rec\_dev\_early=0.0; //possible extra constraint on early rec deviations //if (styr\_rec\_dev<endyr\_rec\_phase1)  $\frac{1}{11}$ // f\_rec\_dev\_early=pow(log\_rec\_dev(styr\_rec\_dev),2);

// for(iyear=(styr\_rec\_dev+1); iyear<=endyr\_rec\_phase1; iyear++)<br>// {f\_rec\_dev\_early+=pow(log\_rec\_dev(iyear)-R\_autocorr\*log\_rec\_dev(iyear-1),2);}<br>// } //fval+=w\_rec\_early\*f\_rec\_dev\_early; //f\_rec\_dev\_early=0.0; //possible extra constraint on early rec deviations ...<br>//if (w\_rec\_early>0.0)<br>// { if (styr rec dev // { if (styr\_rec\_dev<endyr\_rec\_phase1)  $\frac{1}{11}$   $\frac{1}{11}$ // for(iyear=styr\_rec\_dev; iyear<=endyr\_rec\_phase1; iyear++) //{f\_rec\_dev\_early+=(square(log\_rec\_dev(iyear)-R\_autocorr\*log\_rec\_dev(iyear-1) + rec\_sigma\_sq/2.0)/ // (2.0\*rec\_sigma\_sq)) + rec\_logL\_add;} // {f\_rec\_dev\_early+=square(log\_rec\_dev(iyear));}  $\prime$ //fval+=w\_rec\_early\*f\_rec\_dev\_early; //} //f\_rec\_dev\_end=0.0: //possible extra constraint on ending rec\_deviations //if (endyr\_rec\_phase2<endyr) // {<br>// {<br>// // for(iyear=(endyr\_rec\_phase2+1); iyear<=endyr; iyear++)  ${\tt \{f\_rec\_dev\_end \texttt{=} pow(log\_rec\_dev(iyear)-R\_autocorr * log\_rec\_dev(iyear-1),2);} }$  $11<sup>1</sup>$ //fval+=w\_rec\_end\*f\_rec\_dev\_end; //f\_rec\_dev\_end=0.0; //possible extra constraint on ending rec deviations //if (w\_rec\_end>0.0) //{ if (endyr\_rec\_phase2<endyr) // { // for(iyear=(endyr\_rec\_phase2+1); iyear<=endyr; iyear++) // //{f\_rec\_dev\_end+=(square(log\_rec\_dev(iyear)-R\_autocorr\*log\_rec\_dev(iyear-1) + rec\_sigma\_sq/2.0)/ // (2.0\*rec\_sigma\_sq)) + rec\_logL\_add;} // {f\_rec\_dev\_end+=square(log\_rec\_dev(iyear));} // } // fval+=w\_rec\_end\*f\_rec\_dev\_end; //}  $//f$  Ftune=0.0; //if (!last\_phase()) {f\_Ftune=square(Fapex(set\_Ftune\_yr)-set\_Ftune);} //fval+=w\_Ftune\*f\_Ftune; //code below contingent on four phases //f\_fullF\_constraint=0.0; //if (!last\_phase()) //for (iyear=styr; iyear<=endyr; iyear++<br>// if (Fapex(iyear)>3.0){f\_fullF\_constraint+=mfexp(Fapex(iyear)-3.0);}}<br>// if (current\_phase()==1) {w\_fullF=set\_w\_fullF;}<br>// if (current\_phase()==2) {w\_fullF=set\_w\_fullF/10.0;}<br>// i  $7/3$ // fval+=w\_fullF\*f\_fullF\_constraint; //Random walk components of fishery dependent indices // f\_PN\_RW\_cpue=0.0;<br>// for (iyear=styr\_PN\_cpue; iyear<endyr\_PN\_cpue; iyear++)<br>// for (f\_PN\_RW\_cpue+=square(q\_RW\_log\_dev\_PN(iyear))/(2.0\*set\_q\_RW\_PN\_var);}<br>// fval+=f\_PN\_RW\_cpue; //JAI combination weights penalty to sum to 1.0 //f\_JAI\_wgts=0.0; //f\_JAI\_wgts=square(1.0-(wgt\_JAI1+wgt\_JAI2+wgt\_JAI3+wgt\_JAI4)); //fval+=w\_JAI\_wgts\*f\_JAI\_wgts; f\_priors=0.0; f\_priors=norm2(log\_Nage\_dev); //f\_priors+=neg\_log\_prior(steep,set\_steep,square(set\_steep\_se),4); //f\_priors+=square(R\_autocorr-set\_R\_autocorr);<br>//f\_priors+=square(q\_DD\_beta-set\_q\_DD\_beta)/square(set\_q\_DD\_beta\_se);<br>//f\_priors+=neg\_log\_prior(Linf,set\_Linf,square(set\_Linf\_se),3); //f\_priors+=neg\_log\_prior(K,set\_K,square(set\_K\_se),3); //f\_priors+=neg\_log\_prior(t0,set\_t0,square(set\_t0\_se),3); //f\_priors+=neg\_log\_prior(rec\_sigma,set\_rec\_sigma,square(set\_rec\_sigma\_se),3); //f\_priors+=sum(square(len\_cv-set\_len\_cv));  $\left/\right/\frac{1}{2}$ priors $+$ neg\_log\_prior(len\_cv(1),set\_len\_cv(1),square(set\_len\_cv\_se(1),3);<br> $\left/\right/\frac{1}{2}$ priors $+$ neg\_log\_prior(len\_cv(2),set\_len\_cv(2),square(set\_len\_cv\_se(2)),3);<br> $\left/\right/\frac{1}{2}$ priors $+$ neg\_log\_prior(len\_cv(3 //f\_priors+=neg\_log\_prior(selpar\_L50\_gill, set\_selpar\_L50\_gill, -1.0, 3);<br>//f\_priors+=neg\_log\_prior(selpar\_slope\_gill, set\_selpar\_slope\_gill, -1.0, 3);<br>//f\_priors+=neg\_log\_prior(selpar\_E502\_gill, set\_selpar\_L502\_gill, -1.0 //f\_priors\*=meg\_log\_prior(sel\_age0\_gill\_logit, set\_sel\_age0\_gill, -1.0, 3);<br>f\_priors\*=meg\_log\_prior(sel\_age1\_gill\_logit, set\_sel\_age1\_gill, -1.0, 3);<br>//f\_priors\*=meg\_log\_prior(sel\_age2\_gill\_logit, set\_sel\_age2\_gill, -1.0,  $\frac{1}{f_1}$ priors $+$ mag<sub>1</sub>log\_prior(selpar\_L50\_cRi, set\_selpar\_L50\_cR, -1.0, 3);<br> $\frac{1}{f_1}$ priors $+$ mag<sub>1</sub>log\_prior(selpar\_slope\_cRi, set\_selpar\_slope\_cR, -1.0, 3);<br> $\frac{1}{f_1}$ priors $+$ mag<sub>1</sub>log\_prior(selpar\_L50\_cR3, set

//f\_priors+=neg\_log\_prior(sel\_age0\_cR1\_logit, set\_sel\_age0\_cR1, -1.0, 3); for (iyear=styr;iyear<=endyr\_period2;iyear++) { f\_priors="meg\_log\_prior(sel\_age1\_cR1\_logit(iyear), set\_sel\_age1\_cR1, -1.0, 3);<br>//f\_priors="meg\_log\_prior(sel\_age2\_cR1\_logit, set\_sel\_age2\_cR1, -1.0, 3);<br>f\_priors="meg\_log\_prior(sel\_age3\_cR1\_logit(iyear), set\_sel\_age3\_cR1, //f\_priors\*\*meg\_log\_prior(sel\_age0\_cR3\_logit, set\_sel\_age0\_cR3, -1.0, 3);<br>//f\_priors\*\*meg\_log\_prior(sel\_age1\_cR3\_logit, set\_sel\_age1\_cR3, -1.0, 3);<br>//f\_priors\*\*meg\_log\_prior(sel\_age2\_cR3\_logit, set\_sel\_age2\_cR3, -1.0, 3);<br> //f\_priors\*\*neg\_log\_prior(sel\_ageO\_cR4\_logit, set\_sel\_ageO\_cR4, -1.0, 3);<br>//f\_priors\*\*neg\_log\_prior(sel\_age1\_cR4\_logit, set\_sel\_age2\_cR4, -1.0, 3);<br>//f\_priors\*\*neg\_log\_prior(sel\_age2\_cR4\_logit, set\_sel\_age2\_cR4, -1.0, 3);<br> if(switch\_prior==1) { fval+=f\_priors; }  $\texttt{cout} \; \texttt{<<} \; \texttt{"fval} \; = \; \texttt{"} \; \texttt{<<} \; \texttt{fval} \; \texttt{<<} \; \texttt{"} \; \; \texttt{fval\_unwgt} \; = \; \texttt{"} \; \texttt{<<} \; \texttt{fval\_unwgt} \; \texttt{<<} \; \texttt{endl} \, ;$ //---------------------------------------------------------------------------------- //Logistic function: 2 parameters FUNCTION dvar\_vector logistic(const dvar\_vector& ages, const dvariable& L50, const dvariable& slope) //ages=vector of ages, L50=age at 50% selectivity, slope=rate of increase RETURN\_ARRAYS\_INCREMENT(); dvar\_vector Sel\_Tmp(ages.indexmin(),ages.indexmax()); Sel\_Tmp=1./(1.+mfexp(-1.\*slope\*(ages-L50))); //logistic; RETURN\_ARRAYS\_DECREMENT(); return Sel\_Tmp; //----------------------------------------------------------------------------------- //Logistic function: 4 parameters FUNCTION dvar\_vector logistic\_double(const dvar\_vector& ages, const dvariable& L501, const dvariable& slope1, const dvariable& L502, const dvariable& slope2) //ages=vector of ages, L50=age at 50% selectivity, slope=rate of increase, L502=age at 50% decrease additive to L501, slope2=slope of decrease<br>RETURN\_ARRAYS\_INCREMENT(); dvar\_vector Sel\_Tmp(ages.indexmin(),ages.indexmax());<br>Sel\_Tmp=elem\_prod( (1./(1.+mfexp(-1.\*slope1\*(ages-L501)))),(1.-(1./(1.+mfexp(-1.\*slope2\*(ages-(L501+L502)))))) ); Sel\_Tmp=Sel\_Tmp/max(Sel\_Tmp); Sei\_imp-Dei\_imp/minite-i-<br>RETURN\_ARRAYS\_DECREMENT(); return Sel\_Tmp; //----------------------------------------------------------------------------------- //Jointed logistic function: 6 parameters (increasing and decreasing logistics joined at peak selectivity) FUNCTION dvar\_vector logistic\_joint(const dvar\_vector& ages, const dvariable& L501, const dvariable& slope1, const dvariable& L502, const dvariable& slope2, const dvariable& satval, const dvariable& joint) //ages=vector of ages, L501=age at 50% sel (ascending limb), slope1=rate of increase,L502=age at 50% sel (descending), slope1=rate of increase (ascending), //satval=saturation value of descending limb, joint=location in age vector to join curves (may equal age or age + 1 if age-0 is included) RETURN\_ARRAYS\_INCREMENT(); dvar\_vector Sel\_Tmp(ages.indexmin(),ages.indexmax()); Sel\_Tmp=1.0; for (iage=1; iage<=nages; iage++) { if (double(iage)<joint) {Sel\_Tmp(iage)=1./(1.+mfexp(-1.\*slope1\*(ages(iage)-L501)));}  $\verb|if (double(iage)&>joint){Sel_Tmp(iage)=1.0-(1.0-satval)/(1.*mfexp(-1.*slope2*(ages(iage)-L502)));}$ } Sel\_Tmp=Sel\_Tmp/max(Sel\_Tmp); RETURN\_ARRAYS\_DECREMENT(); return Sel\_Tmp; //----------------------------------------------------------------------------------- //Double Gaussian function: 6 parameters (as in SS3) FUNCTION dvar\_vector gaussian\_double(const dvar\_vector& ages, const dvariable& peak, const dvariable& top, const dvariable& sscwid, const dvariable& deswid, const dvariable& init, const dvariable& final)<br>//ages=vector of //deswid=descent width (as log(width)) RETURN\_ARRAYS\_INCREMENT(); dvar\_vector Sel\_Tmp(ages.indexmin(),ages.indexmax());<br>dvar\_vector Sel\_Tmp(ages.indexmin(),ages.indexmax());<br>dvar\_vector sel\_step2(ages.indexmin(),ages.indexmax());<br>dvar\_vector sel\_step3(ages.indexmin(),ages.indexmax());<br>dv dvar\_vector pars\_tmp(1,6); dvar\_vector sel\_tmp\_iq(1,2); pars\_tmp(1)=peak; pars\_tmp(2)=peak+1.0+(0.99\*ages(nages)-peak-1.0)/(1.0+mfexp(-top)); pars\_tmp(3)=mfexp(ascwid); pars\_tmp(4)=mfexp(deswid); pars\_tmp(5)=1.0/(1.0+mfexp(-init)); pars\_tmp(6)=1.0/(1.0+mfexp(-final)); sel\_tmp\_iq(1)=mfexp(-(square(ages(1)-pars\_tmp(1))/pars\_tmp(3))); sel\_tmp\_iq(2)=mfexp(-(square(ages(nages)-pars\_tmp(2))/pars\_tmp(4))); sel\_step1=mfexp(-(square(ages-pars\_tmp(1))/pars\_tmp(3)));<br>sel\_step2=pars\_tmp(5)+(1.0-pars\_tmp(5))\*(sel\_step1-sel\_tmp\_iq(1))/(1.0-sel\_tmp\_iq(1));<br>sel\_step3=mfexp(-(square(ages-pars\_tmp(2))/pars\_tmp(4)));<br>sel\_step4=1.0\*(pars Sel\_Tmp=elem\_prod(sel\_step2,(1.0-sel\_step5))+ elem\_prod(sel\_step5,((1.0-sel\_step6)+ elem\_prod(sel\_step4,sel\_step6)) ); Sel\_Tmp=Sel\_Tmp/max(Sel\_Tmp); RETURN\_ARRAYS\_DECREMENT(); return Sel\_Tmp;

//----------------------------------------------------------------------------------- //compute multinomial effective sample size for a single yr FUNCTION dvariable multinom\_eff\_N(const dvar\_vector& pred\_comp, const dvar\_vector& obs\_comp) //pred\_comp=vector of predicted comps, obscomp=vector of observed comps<br>dvariable EffN\_Tmp; dvariable numer; dvariable denom;<br>RETURN\_ARRAYS\_INCREMENT(); numer=sum( elem\_prod(pred\_comp)(1.0-pred\_comp)) );<br>denom=sum( square(obs\_comp-pred\_comp) );<br>if (denom>0.0) {EffN\_Tmp=numer/denom;}<br>else {EffN\_Tmp=-missing;}<br>RETURN\_ARRAYS\_DECREMENT(); return EffN\_Tmp; //----------------------------------------------------------------------------------- //Likelihood contribution: lognormal FUNCTION dvariable lk\_lognormal(const dvar\_vector& pred, const dvar\_vector& obs, const dvar\_vector& cv, const dvariable& wgt\_dat) //pred=vector of predicted vals, obs=vector of observed vals, cv=vector of CVs in arithmetic space, wgt\_dat=constant scaling of CVs //dzero is small value to avoid log(0) during search RETURN\_ARRAYS\_INCREMENT(); dvariable LkvalTmp; dvar\_vector var(cv.indexmin(),cv.indexmax()); //variance in log space var=log(1.0+square(cv/wgt\_dat)); // convert cv in arithmetic space to variance in log space<br>LkvalTmp=sum(0.5\*elem\_div(square(log(elem\_div((pred+dzero),(obs+dzero)))),var) );<br>RETURN\_ARRAYS\_DECREMENT(); return LkvalTmp; //----------------------------------------------------------------------------------- //Likelihood contribution: multinomial FUNCTION dvariable lk\_multinomial(const dvar\_vector& nsamp, const dvar\_matrix& pred\_comp, const dvar\_matrix& obs\_comp, const double& ncomp, const double& minSS, const dvariable& wgt\_dat) //nsamp=vector of N's, pred\_comp=matrix of predicted comps, obs\_comp=matrix of observed comps, ncomp = number of yrs in matrix, minSS=min N threshold, wgt\_dat=scaling of N's RETURN\_ARRAYS\_INCREMENT(); dvariable LkvalTmp; LkvalTmp=0.0; for (int ii=1; ii≪mcomp; ii++)<br>{if (nsamp(ii)>=minSS)<br>{LkvalTmp-=wgt\_dat\*nsamp(ii)\*sum(elem\_prod((obs\_comp(ii)+dzero),<br>log(elem\_div((pred\_comp(ii)+dzero), (obs\_comp(ii)+dzero))))); } } RETURN\_ARRAYS\_DECREMENT(); return LkvalTmp; ..<br>//Likelihood contribution: priors //Likelihood contribution: priors<br>FUNCTION dvariable neg\_log\_prior(dvariable pred, const doublek prior, dvariable var, int pdf)<br>//prior=prior point estimate, var=variance (if negative, treated as CV in arithmetic space), p dvariable alpha, beta, ab\_iq; LkvalTmp=0.0; // compute generic pdf's switch(pdf) { case 1: //option to turn off prior LkvalTmp=0.0; break; case 2: // lognormal if(prior<=0.0) cout << "YIKES: Don't use a lognormal distn for a negative prior" << endl; else if(pred<=0) LkvalTmp=huge\_number; else { if(var<0.0) var=log(1.0+var\*var) ; // convert cv to variance on log scale LkvalTmp= 0.5\*( square(log(pred/prior))/var + log(var) ); } break; case 3: // normal if(var<0.0 && prior!=0.0) var=square(var\*prior); // convert cv to variance on observation scale<br>else if(var<0.0 && prior==0.0) var=-var; // cv not really appropriate if prior value equals zero<br>LkvalTmp= 0.5\*( squ break;<br>case 4: // beta case 4: // beta<br>
if (var-0.0) var=square(var\*prior); // convert cv to variance on observation scale<br>
if (prior<=0.0 || prior>=1.0) cout << "YIKES: Don't use a beta distn for a prior outside (0,1)" << endl;<br>
ab\_iq=prior\*(1. break;<br>
break;<br>
default: // no such prior pdf currently available<br>
cout << "The prior must be either 1(lognormal), 2(normal), or 3(beta)." << endl;<br>
cout << "Presently it is " << pdf << endl;<br>
exit(0); } return LkvalTmp; //----------------------------------------------------------------------------------- REPORT\_SECTION if (last\_phase()){ cout<<"start report"<<endl; get\_weighted\_current(); cout<<"got weighted"<<endl;<br>get\_msy();<br>cout<<"got msy"<<endl; get\_miscellaneous\_stuff(); cout<<"got misc stuff"<<endl;<br>get\_per\_recruit\_stuff(); cout << "got per recruit"<<endl; get\_effective\_sample\_sizes(); cout << "got effective sample sizes" << endl; get\_Fmed\_benchmarks(); cout << "got Fmed benchmarks" << endl; //><>--><>--><>--><>--><>--><>--><>--><>--><>--><>--><>--><>--><>--><>--><>--><>--><>--><>--><>--><> report << "Likelihood " << "Value " << "Weight" << endl;<br>report << "Likelihood " << " < "Likelihood" < " << " << v\_I\_JAIs << endl;<br> $\gamma/\mathrm{report}$  << "JAI\_seine\_index " << f\_JAIs\_cpue << " " << v\_I\_JAIt << endl;<br> $\gamma/\mathrm{report}$  << "JA

report << "reduction\_agec " << f\_cR\_agec << " " << w\_ac << endl;<br>report << "l\_reduction " << f\_cR\_l << " " << w\_l\_ << end;<br>report << "L\_reduction" << f\_cR\_L << " " << w\_rec\_sarly << end;<br>report << "R\_dev " << f\_rec\_dev << report << "TotalLikelihood " << fval << endl; report << "UnwgtLikelihood " << fval\_unwgt << endl; report << "Error levels in model" << endl;<br>report << "Error levels" << MIs\_cpue\_cv << endl;<br>report << "MI\_travl\_cv " << MIs\_cpue\_cv << endl;<br>report << "MI\_travl\_cv" << dll\_cpue\_cv << endl;<br>report << "Gillnet\_cv" << gill\_cp report << "NaturalMortality Vector" << endl;<br>report << "Age " << "agebins << endl;<br>report << "M\_vector " << M << endl;<br>report << "M\_vector " << M << endl;<br>report << "NaturalMortality Matrix " << endl;<br>report << "Year " << { report << iyear << " " << M\_mat(iyear) << endl; } report << "Steepness " << steep << endl; report << "R0 " << R0 << endl; report << "Recruits" << endl; report << "Year"; for(iyear=styr; iyear<=endyr; iyear++) { report << " " << iyear; } report << "Age-0\_recruits " << column(N,1) << endl;<br>report << "Age-1\_recruits " << column(N,2) << endl;<br>report << "SSB" << endl;<br><br>report x" "Sear";<br>for(iyear=styr; iyear<=endyr; iyear++)<br>for(iyear=styr; iyear<=endyr; iyear report << " " << iyear; }<br>report << "FEC " << SSB << endl;<br>report << "FEC " << FEC << endl;<br>//report << "Lagged\_R " << FEC << endl;<br>//report << "Lagged\_R " << vc vurm(N,1)(styr+1,endyr) << endl;<br>report << "Lagged\_R\_mt" << vgt\_wgted\_L\_mt << endl;  ${\tt report} \, \ll \, \texttt{"nsamp\_cR\_agec\_allyr"} \, \ll \, \texttt{nsamplecR\_agec\_allyr} \, \ll \, \texttt{end1};$ 

// cout<< mfexp(log\_len\_cv)<<endl; // report << "TotalLikelihood " << fval << endl; #include "gmenhad\_make\_Robject003.cxx" // write the S-compatible report }

## Appendix B AD Model Builder input file for the Beaufort Assessment Model

##--><>--><>--><>--><>--><>--><>--><>--><>--><>--><>--><>--><>--><> ## Data Input File ## GSMFC Assessment: Gulf Menhaden ## ##--><>--><>--><>--><>--><>--><>--><>--><>--><>--><>--><>--><>--><> #starting and ending year of model 1948 2010 #Starting year to estimate recruitment deviation from S-R curve 1948 #3 phases of constraints on recruitment deviations: allows possible heavier constraint in early and late period, with lighter constraint in the middle #ending years of recruitment constraint phases 1967<br>1967 2008 #4 periods of changing selectivity for reduction fishery: yr1-1970, 1971-1979, 1980-1993, 1994-2010---right now only using 2 periods yr1-1993 and 1994-2010 #ending years of regulation period 1963 1979 1993 #2 periods of changing selectivity for gillnet survey: yr1-1993, 1994-2010 #ending year of early period 1993 #starting and ending years to use for benchmark calculations 1948 2010 #Number of ages (last age is plus group) 5 ##vector of agebins, last is a plus group 0 1 2 3 4 #number length bins used to match length comps and number used to compute plus group #26 #5 51 10 #Vector of length bins (mm)(midpoint of bin) used to match length comps and bins used to compute plus group #10 30 50 70 90 110 130 150 170 190 210 230 250 270 290 310 330 350 370 390 410 #430 450 470 490 510 #10 30 50 70 90 110 130 150 170 190 210 230 250 270 290 310 330 350 370 390 410 430 450 470 490 510 5 15 25 35 45 55 65 75 85 95 105 115 125 135 145 155 165 175 185 195 205 215 225 235 245 255 265 275 285 295 305 315 325 335 345 355 365 375 385 395 405 415 425 435 445 455 465 475 485 495 505 415 425 435 445 455 465 475 485 495 505 5 15 25 35 45 55 65 75 85 95 105 115 125 135 145 155 165 175 185 195 205 215 225 235 245 255 265 275 285 295 305 315 325 335 345 355 365 375 385 395 405 #max value of F used in spr and msy calculations 10.0 .<br>ber of iterations in spr calculations 30001 #number of iterations in msy calculations 30001 #Number years at end of time series over which to average sector Fs, for weighted selectivities 47 #multiplicative bias correction of recruitment (may set to 1.0 for none or negative to compute from recruitment variance)  $-1.0$ #number yrs to exclude at end of time series for computing bias correction (end rec devs may have extra constraint)  $\Omega$ ##time-invariant vector of  $\frac{1}{4}$  maturity-at-age for females (ages 0-6+)<br>  $\frac{1}{4}$ , 0.0.0 0.2 1 1 1 #for a sansitivity<br>  $\frac{1}{4}$  #thine-issue i 1 1 #for a sansitivity 0.0 0.0 1 1 1 #for a sensitivity run<br>#0.0 0.2 1 1 #for a sensitivity run<br>0.0 0.0 1 1 1 #for a sensitivity run<br>0.0 0.1 1 1 #for a sensitivity run<br>#0.0 0.2 1 1 #for a sensitivity run #time-invariant vector of proportion female (ages 0-6+) 0.5 0.5 0.5 0.5 0.5 #time of year (as fraction) for spawning: Jan 1=0d/365d 0.0<br>#age-dependent natural mortality at age<br>#age-dependent natural mortality at age<br>#1.63 1.09 0.91 0.82 0.78 0.75 1.50 0.73 #scaled to lower tagging for sensitivity run<br>#1.93 1.52 1.27 1.15 1.09 1.05 1.02 #scaled to upper 1.1 #age and year specific natural mortality 1.67 1.31 1.10 1.00 0.94 1.67 1.31 1.10 1.00 0.94

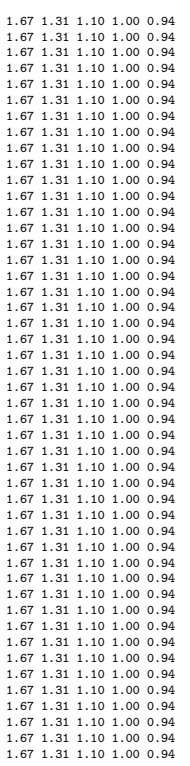

##Spawner-recruit parameters<br>#switch for S-R function to use Ricker (1) or Beverton-Holt (2)<br>2<br>2<br>2<br>2<br>0.9<br>0.9<br>0.9<br>0.9<br>4<br>2.7<br>4<br>2.7<br>2.7<br>4<br>2 allog\_RO - log virgin recruitment<br>2.7<br>4<br>8<br>4 B S D or leads and the strained<br>2.7<br>4<br>5<br>2

##--><>--><>--><>-- Weight-at-age in the fishery (g) --><>--><>--><>--><>--><>--><>--><>--><>

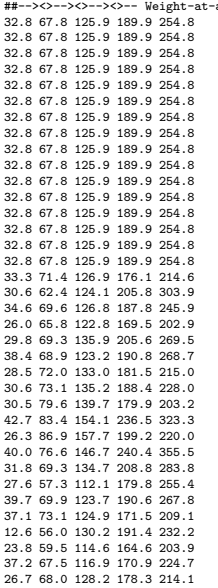

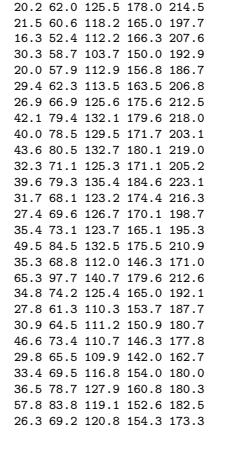

 $-$ age - start of year (g) --><>--><>--><>--><>

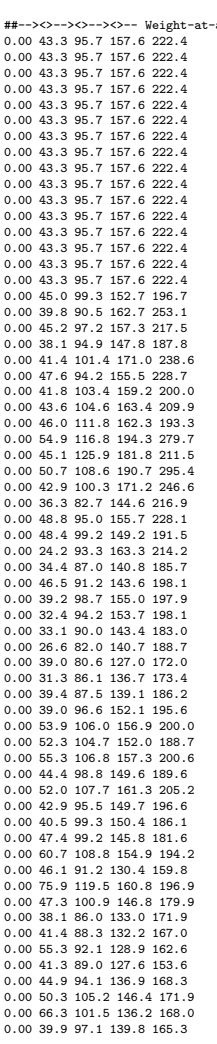

##--><>--><>--><>-- Fecundity-at-age - not adjusted for maturity (number of maturing ova per individual) --><>--><>--><>--><> 0.0 8493 21641 38974 58568

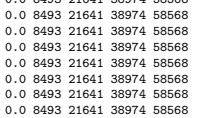

35

##Observed CPUE (numbers) and CV vectors, respectively

##Observed CPUE (numbers) and CV vectors, respectively

1967 2010

1986 2010

0.5726388 2.6901819 1.2409177 1.117585 0.5862024 0.3520756 0.6618439 1.0078254 1.524241 1.6389502 2.1070125 1.0843953 0.682725 1.0377783 0.76744635 0.7962733 0.9315196 1.4954697 0.7443739 0.7183562<br>0.749796 0.6869988 0.563 1.1871579 0.6214085 0.7289429 3.0783241 0.16 0.16 0.21 0.15 0.18 0.16 0.13 0.09 0.16 0.20 0.14 0.12 0.13 0.17 0.11 0.07 0.08 0.08 0.07 0.08 0.07 0.07 0.08 0.08 0.07 0.06 0.07 0.08 0.07 0.07 0.06 0.07 0.08 0.07 0.07 0.06 0.06 0.06 0.07 0.07 0.07 0.07 0.07 0.08

--><>--><>--><>-- Adult Abundance Index from gillnet surveys --><>--><>--><>--><>--><>--><> ##Starting and ending years of time series, respectively

0 0 0 0 0 0 0 0 0 0 0 0 0 0 0 0 0 0 0 0 0 0 0 0 0 0 0 0 0 0 0 0 0 0 --><>--><>--><>-- Juvenile Abundance Index from trawl surveys --><>--><>--><>--><>--><>--><> ##Starting and ending years of time series, respectively

0 0 0 0 0 0 0 0 0 0 0 0 0 0 0 0 0 0 0 0 0 0 0 0 0 0 0 0 0 0 0 0 0 0 0 0 0 0 0 0 0 0 0 0 0 0 0 0 0 0 0 0 0 0 0 0 0 0 0 0 0 0 0 0 0 0 0 0 ##Series 4 Observed CPUE (numbers) and CV vectors, respectively 0 0 0 0 0 0 0 0 0 0 0 0 0 0 0 0 0 0 0 0 0 0 0 0 0 0 0 0 0 0 0 0 0 0

##Series 2 Observed CPUE (numbers) and CV vectors, respectively 0 0 0 0 0 0 0 0 0 0 0 0 0 0 0 0 0 0 0 0 0 0 0 0 0 0 0 0 0 0 0 0 0 0 0 0 0 0 0 0 0 0 0 0 0 0 0 0 0 0 0 0 0 0 0 0 0 0 0 0 0 0 0 0 0 0 0 0 ##Series 3 Observed CPUE (numbers) and CV vectors, respectively

##--><>--><>---><>-- Juvenile Abundance Indices (4 groups) from seine surveys --><>--><>--><>--><>--><>--><>-><><br>##Series 1 Observed CPUE (numbers) and CV vectors, respectively<br>##must have zeros in place of missing values 0.8811541 1.3375117 0.871577 0.4719151 1.012841 0.8708502 1.0712156 0.6170468 0.7083286 0.6457001 0.9499249 0.5974745 1.0092283 1.9521695 0.144771109 0.119772413 0.120532936 0.116682878 0.114271109 0.11972413 0.120532936 0

0.1250578 0.116892518 0.112876121 0.109112583 0.107422125 0.117222422 0.125026892 0.109825483 0.107561704 0.107970075 0.109646646 0.107792881 0.11475117 0.102703325 0.106362308 0.106086634 0.108682567

##Observed CPUE (numbers) and CV vectors, respectively<br>0.8532117 0.9539007 0.3765042 0.7936619 0.6447944 1.1169395 0.7439912 2.6041844 0.766218 2.0378689 0.7151532 0.5974039 0.6396402 1.1625989 1.1488432 1.2745629 1.640041

36

2010

1977

##Switch to use single index (=1) or let model combine indices (not equal to 1) 1 ##Starting and ending years of time series, respectively

##--><>--><>--><>-- Juvenile Abundance Index from seine surveys --><>--><>--><>--><>--><>--><>

ber of years, start year, end year, and yector of years of length compositions for gillnet survey

0.8876313 0.5516841 1.0535439 0.7457594 0.7682163 0.7921094 0.6020293 0.5489181 0.8391153 0.6947594 0.7646888 1.1077033 1.0512145 0.8004876 1.0328651 1.1544858 1.0518452 1.0397885 0.9415808 1.1624293 1.1342473 0.9203316 2.4410209 2.0918482 0.8216967 0.08336033 0.09139956 0.07209881 0.07521872 0.07851684 0.08009715 0.08651338 0.08949987 0.0851033 0.0906863 0.08141417 0.07904502 0.07571395 0.07672932 0.07134729 0.07843334 0.07403435 0.06792069

0.0751475 0.07092119 0.06705314 0.06876212 0.06675556 0.0606661 0.07674898

25 1986 2010 1986 1987 1988 1989 1990 1991 1992 1993 1994 1995 1996 1997 1998 1999 2000 2001 2002 2003 2004 2005 2006 2007 2008 2009 2010 #sample size of gillnet survey length comp data by year (first row observed N, second row effective N: effective may be set to observed)<br>#351 235 35 4 4 5 82 196 194 213 262 280 366 325 410 353 383 387 348 374 460 375 439 #351 235 35 4 4 5 82 196 194 213 262 280 366 325 410 353 383 387 348 374 460 375 439 461 287 200 200 35 4 4 5 82 196 194 200 200 200 200 200 200 200 200 200 200 200 200 200 200 200 200 200 200 35 4 4 5 82 196 194 200 200 200 200 200 200 200 200 200 200 200 200 200 200 200 200 #length composition samples (year,lengthbin 10 mm) #unweighted length comps 0.00 0.00 0.00 0.00 0.00 0.00 0.00 0.00 0.00 0.01 0.02 0.03 0.10 0.23 0.24 0.12 0.10 0.05 0.02 0.02 0.02 0.02 0.01 0.00 0.00 0.00 0.00 0.00 0.00 0.00 0.00 0.00 0.00 0.00 0.00 0.00 0.00 0.00 0.00 0.00 0.00 0.00 0.00 0.00 0.00 0.00 0.00 0.00 0.00 0.00 0.02 0.01 0.02 0.07 0.22 0.28 0.11 0.06 0.03 0.03 0.03 0.05 0.03 0.02 0.01 0.00 0.00 0.00 0.00 0.00 0.00 0.00 0.00 0.00 0.00 0.00 0.00 0.00 0.00 0.00 0.00 0.00 0.00 0.00 0.00 0.00 0.00 0.00 0.00 0.00 0.00 0.00 0.01 0.00 0.03 0.06 0.16 0.10 0.12 0.24 0.12 0.06 0.07 0.01 0.00 0.00 0.00 0.00 0.01 0.00 0.01 0.00 0.00 0.00 0.00 0.00 0.00 0.00 0.00 0.00 0.00 0.00 0.00 0.00 0.00 0.00 0.00 0.00 0.00 0.00 0.00 0.00 0.00 0.00 0.00 0.00 0.00 0.20 0.20 0.00 0.00 0.00 0.00 0.00 0.00 0.00 0.00 0.00 0.00 0.00 0.00 0.00 0.00 0.00 0.00 0.00 0.00 0.00 0.00 0.00 0.00 0.00 0.00 0.00 0.00 0.00 0.00 0.0 0.00 0.00 0.00 0.00 0.00 0.00 0.00 0.00 0.00 0.00 0.00 0.00 0.00 0.00 0.00 0.08 0.15 0.00 0.08 0.08 0.00 0.15 0.00 0.15 0.00 0.15 0.08 0.00 0.08 0.00 0.00 0.00 0.00 0.00 0.00 0.00 0.00 0.00 0.00 0.00 0.00 0.00 0.00  $\frac{0.00\ 0.00\ 0.00\ 0.00\ 0.00\ 0.00\ 0.00\ 0.00\ 0.00\ 0.00\ 0.00\ 0.00\ 0.00\ 0.00\ 0.00\ 0.011\ 0.22\ 0.22\ 0.33\ 0.11\ 0.00\ 0.00\ 0.00\ 0.00\ 0.00\ 0.00\ 0.00\ 0.00\ 0.00\ 0.00\ 0.00\ 0.00\ 0.00\ 0.00\ 0.00\ 0.00\$ 0.00 0.00 0.00 0.00 0.00 0.00 0.00 0.00 0.00 0.00 0.00 0.01 0.01 0.03 0.03 0.06 0.07 0.08 0.16 0.19 0.12 0.08 0.07 0.06 0.02 0.00 0.00 0.00 0.00 0.00 0.00 0.00 0.00 0.00 0.00 0.00 0.00 0.00 0.00 0.00 0.00 0.00 0.00 0.00 0.00 0.00 0.00 0.00 0.00 0.00 0.00 0.00 0.01 0.01 0.01 0.03 0.10 0.13 0.08 0.14 0.18 0.10 0.06 0.06 0.05 0.03 0.01 0.00 0.00 0.00 0.00 0.00 0.00 0.00 0.00 0.00 0.00 0.00 0.00 0.00 0.00 0.00 0.00 0.00 0.00 0.00 0.00 0.00 0.00 0.00 0.00 0.00 0.00 0.00 0.00 0.01 0.05 0.14 0.16 0.08 0.09 0.12 0.09 0.08 0.07 0.06 0.03 0.01 0.00 0.00 0.00 0.00 0.00 0.00 0.00 0.00 0.00 0.00 0.00 0.00 0.00 0.00 0.00 0.00 0.00 0.00 0.00 0.00 0.00 0.00 0.00 0.00 0.00 0.00 0.00 0.01 0.01 0.06 0.16 0.14 0.09 0.10 0.13 0.09 0.06 0.05 0.04 0.03 0.02 0.00 0.00 0.00 0.00 0.00 0.00 0.00 0.00 0.00 0.00 0.00 0.00 0.00 0.00 0.00 0.00 0.00 0.00 0.00 0.00 0.00 0.00 0.00 0.00 0.00 0.01 0.01 0.01 0.02 0.06 0.15 0.16 0.09 0.11 0.11 0.08 0.05 0.05 0.04 0.02 0.01 0.00 0.00 0.00 0.00 0.00 0.00 0.00 0.00 0.00 0.00 0.00 0.00 0.00 0.00 0.00 0.00 0.00 0.00 0.00 0.00 0.00 0.00 0.00 0.00 0.00 0.00 0.01 0.00 0.01 0.05 0.12 0.14 0.11 0.11 0.14 0.10 0.07 0.06 0.03 0.02 0.01 0.00 0.00 0.00 0.00 0.00 0.00 0.00 0.00 0.00 0.00 0.00 0.00 0.00 0.00 0.00 0.00 0.00 0.00 0.00 0.00 0.00 0.00 0.00 0.00 0.00 0.00 0.01 0.01 0.03 0.07 0.17 0.17 0.11 0.10 0.12 0.08 0.04 0.04 0.02 0.02 0.01 0.00 0.00 0.00 0.00 0.00 0.00 0.00 0.00 0.00 0.00 0.00 0.00 0.00 0.00 0.00 0.00 0.00 0.00 0.00 0.00 0.00 0.00 0.00 0.00 0.00 0.00 0.01 0.01 0.03 0.08 0.16 0.14 0.09 0.10 0.12 0.09 0.07 0.06 0.03 0.02 0.00 0.00 0.00 0.00 0.00 0.00 0.00 0.00 0.00 0.00 0.00 0.00 0.00 0.00 0.00 0.00 0.00 0.00 0.00 0.00 0.00 0.00 0.00 0.00 0.00 0.00 0.00 0.01 0.01 0.02 0.07 0.14 0.11 0.07 0.07 0.12 0.12 0.09 0.08 0.06 0.03 0.01 0.00 0.00 0.00 0.00 0.00 0.00 0.00 0.00 0.00 0.00 0.00 0.00 0.00 0.00 0.00 0.00 0.00 0.00 0.00 0.00 0.00 0.00 0.00 0.00 0.00 0.00 0.01 0.01 0.01 0.05 0.11 0.10 0.08 0.11 0.13 0.10 0.08 0.08 0.06 0.03 0.02 0.01 0.00 0.00 0.00 0.00 0.00 0.00 0.00 0.00 0.00 0.00 0.00 0.00 0.00 0.00 0.00 0.00 0.00 0.00 0.00 0.00 0.00 0.00 0.00 0.00 0.00 0.01 0.02 0.03 0.06 0.13 0.14 0.09 0.09 0.10 0.08 0.06 0.07 0.05 0.04 0.01 0.00 0.00 0.00 0.00 0.00 0.00 0.00 0.00 0.00 0.00 0.00 0.00 0.00 0.00 0.00 0.00 0.00 0.00 0.00 0.00 0.00 0.00 0.00 0.00 0.00 0.00 0.01 0.01 0.03 0.09 0.18 0.18 0.10 0.10 0.13 0.08 0.03 0.03 0.03 0.01 0.00 0.00 0.00 0.00 0.00 0.00 0.00 0.00 0.00 0.00 0.00 0.00 0.00 0.00 0.00 0.00 0.00 0.00 0.00 0.00 0.00 0.00 0.00 0.00 0.00 0.00 0.00 0.01 0.02 0.04 0.11 0.17 0.17 0.10 0.10 0.09 0.07 0.04 0.04 0.02 0.01 0.00 0.00 0.00 0.00 0.00 0.00 0.00 0.00 0.00 0.00 0.00 0.00 0.00 0.00 0.00 0.00 0.00 0.00 0.00 0.00 0.00 0.00 0.00 0.00 0.00 0.00 0.00 0.01 0.01 0.03 0.07 0.15 0.17 0.11 0.11 0.13 0.09 0.04 0.04 0.02 0.01 0.00 0.00 0.00 0.00 0.00 0.00 0.00 0.00 0.00 0.00 0.00 0.00 0.00 0.00 0.00 0.00 0.00 0.00 0.00 0.00 0.00 0.00 0.00 0.00 0.00 0.00 0.01 0.01 0.01 0.02 0.09 0.16 0.15 0.14 0.10 0.11 0.08 0.05 0.03 0.02 0.01 0.00 0.00 0.00 0.00 0.00 0.00 0.00 0.00 0.00 0.00 0.00 0.00 0.00 0.00 0.00 0.00 0.00 0.00 0.00 0.00 0.00 0.00 0.00 0.00 0.00 0.00 0.01 0.01 0.01 0.02 0.05 0.14 0.17 0.14 0.14 0.13 0.07 0.04 0.03 0.02 0.01 0.00 0.00 0.00 0.00 0.00 0.00 0.00 0.00 0.00 0.00 0.00 0.00 0.00 0.00 0.00 0.00 0.00 0.00  $\begin{array}{r} .0.00 \: 0.00 \: 0.00 \: 0.00 \: 0.00 \: 0.00 \: 0.00 \: 0.00 \: 0.00 \: 0.00 \: 0.00 \: 0.01 \: 0.02 \: 0.04 \: 0.11 \: 0.15 \: 0.99 \: 0.11 \: 0.15 \: 0.11 \: 0.07 \: 0.06 \: 0.03 \: 0.01 \: 0.01 \: 0.00 \: 0.00 \: 0.00 \: 0.00 \: 0.00 \: 0.$ 0.00 0.00 0.00 0.00 0.00 0.00 0.00 0.00 0.00 0.00 0.00 0.01 0.01 0.02 0.04 0.09 0.13 0.10 0.11 0.12 0.12 0.08 0.08 0.05 0.02 0.01 0.00 0.00 0.00 0.00 0.00 0.00 0.00 0.00 0.00 0.00 0.00 0.00 0.00 0.00 0.00 0.00 0.00  $0.00\ 0.00\ 0.00\ 0.00\ 0.00\ 0.00\ 0.00\ 0.00\ 0.00\ 0.01\ 0.01\ 0.07\ 0.14\ 0.12\ 0.08\ 0.10\ 0.11\ 0.10\ 0.07\ 0.06\ 0.05\ 0.02\ 0.01\ 0.00\ 0.00\ 0.00\ 0.00\ 0.00\ 0.00\ 0.00\ 0.00\ 0.00\ 0.00\ 0.00\ 0.00\ 0.00\ 0.00$ 

##--><>--><>--><>-- Commercial Reduction fishery --><>--><>--><>--><>--><>--><>--><>

#Starting and ending years of landings time series, respectively

1948 2010

0.00 0.00

##Observed landings (1000 mt) and assumed CVs

#total landings including reduction, bait, and recretional<br>74.8187801 107.6187801 147.4101074 155.0130558 227.3137815 195.9112867 181.4112414 213.5209029 244.2244863 159.513464 196.4501597 326.1193153 377.0154598 456.12153 553.7127019 855.5306431 925.26319 985.1222814 884.5466744 830.8792809 911.6692996 640.2078039 583.5437816 539.5201795 552.9801032 432.8065373 551.552376 774.9238254 472.0244485 491.7517232 623.1465888 487.1615644 685.3769203 580.294677 522.0985091 575.0798298 517.7067425 469.1853195 434.1293029 464.6286697 454.0805233 425.567131 457.6892615 379.9389777 0.04 0.04 0.04 0.04 0.04 0.04 0.04 0.04 0.04 0.04 0.04 0.04 0.04 0.04 0.04 0.04 0.04 0.04 0.04 0.04 0.04 0.04 0.04 0.04 0.04 0.04 0.04 0.04 0.04 0.04 0.04 0.04 0.04 0.04 0.04 0.04 0.04 0.04 0.04

0.04 0.04 0.04 0.04 0.04 0.04 0.04 0.04 0.04 0.04 0.04 0.04 0.04 0.04 0.04 0.04 0.04 0.04 0.04 0.04 0.04 0.04 0.04 0.04

##Number and vector of years of age compositions for reduction, bait, and recreational fishery combined

1964 2010 47

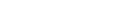

.<br>1964 1965 1966 1967 1968 1969 1970 1971 1972 1973 1974 1976 1976 1977 1978 1980 1981 1982 1983 1986 1987 1988 1990 1981 1992 1993 1994 1995 1996 1997 1998 1999 2000 2001 2002 2003 2004 2005 2006 2007 2008 2009 2010 ##sample sizes of age comps by year (first row observed N, second row effective N: effective may be set to observed)

#number of fish sampled first row, number of net sets 2 and 3 rows<br>#12260 15185 12429 14065 15273 14764 10402 1042 51628 10086 9527 13389 14897 12944 11121 9883 10273 10341 14523 15936 13225 16494 16458 12402 13950 11456 1

#625 790 640 721 795 759 527 393 998 896 1009 953 1355 1492 1300 1163 1014 1042 1076 1485 1599 1324 1652 1647 1240 1392 1152 1164 1524 1537 1680 1470 1506 1124 1073 1183 969 740 836 1066 942 899 594 657 594 748 461

#625 790 640 721 795 759 527 393 998 896 1009 953 1355 1492 1300 1163 1014 1042 1076 1485 1599 1324 1652 1647 1240 1392 1152 1164 1524 1537 1680 1470 1506 1124 1073 1183 969 740 836 1066 942 899 594 657 594 748 461<br>#200 200 200 #200 200 200 200 200 200 200 200 200 200 200 200 200 200 200 200 200 200 200 200 200 200 200 200 200 200 200 200 200 200 200 200 200 200 200 200 200 200 200 200 200 200 200 200 200 200 200

#200 200 200 200 200 200 200 200 200 200 200 200 200 200 200 200 200 200 200 200 200 200 200 200 200 200 200 200 200 200 200 200 200 200 200 200 200 200 200 200 200 200 200 200 200 200 200 10 10 10 10 10 10 10 10 10 10 10 10 10 200 200 200 200 200 200 200 200 200 200 200 200 200 200 200 200 200 200 200 200 200 200 200 200 200 200 200 200 200 200 200 200 200 200 10 10 10 10 10 10 10 10 10 10 10 10 10 200 200 200 200 200 200 200 200 200 200 200 200 200 200 200 200 200 200 200 200 200 200 200 200 200 200 200 200 200 200 200 200 200 200

#age composition samples (year,age)

0.001 0.673 0.302 0.024 0.001 0.007 0.807 0.173 0.013 0.000 0.007 0.781 0.204 0.008 0.000 0.005 0.920 0.073 0.003 0.000 0.014 0.759 0.219 0.008 0.000 0.003 0.819 0.174 0.004 0.000 0.009 0.581 0.404 0.006 0.000 0.003 0.727 0.247 0.023 0.001 0.004 0.623 0.354 0.018 0.001 0.012 0.707 0.258 0.023 0.000 0.000 0.715 0.274 0.011 0.000 0.024 0.541 0.332 0.102 0.000 0.000 0.744 0.223 0.033 0.000 0.000 0.763 0.218 0.018 0.001 0.000 0.708 0.286 0.005 0.001 0.000 0.593 0.363 0.043 0.001 0.009 0.472 0.452 0.060 0.007 0.000 0.763 0.189 0.044 0.005 0.000 0.571 0.366 0.056 0.007 0.000 0.526 0.428 0.043 0.003 0.000 0.697 0.259 0.039 0.004 0.000 0.758 0.218 0.020 0.003 0.000 0.456 0.522 0.019 0.003 0.000 0.603 0.358 0.038 0.001 0.000 0.660 0.319 0.019 0.002 0.000 0.766 0.224 0.009 0.000 0.000 0.668 0.306 0.023 0.002 0.000 0.462 0.487 0.045 0.006 0.000 0.559 0.384 0.050 0.007 0.000 0.667 0.293 0.037 0.004 0.000 0.496 0.437 0.060 0.007 0.000 0.351 0.622 0.026 0.001 0.000 0.391 0.550 0.055 0.004 0.000 0.544 0.403 0.046 0.007 0.000 0.392 0.563 0.041 0.004 0.000 0.543 0.386 0.067 0.003 0.000 0.362 0.564 0.062 0.012 0.000 0.250 0.672 0.073 0.005 0.000 0.317 0.573 0.107 0.003 0.000 0.362 0.571 0.064 0.003 0.000 0.560 0.353 0.080 0.008 0.019 0.394 0.541 0.043 0.003 0.000 0.459 0.470 0.065 0.006 0.000 0.463 0.510 0.024 0.004 0.000 0.266 0.683 0.044 0.006 0.000 0.126 0.731 0.129 0.013 0.000 0.529 0.404 0.061 0.006 ##################Parameter values and initial guesses############################################################################## ###Selectivity parameters. ###Initial guess must be within boundaries. # Initial guesses initialized near solutions from preliminary model runs # zero in slope2 provides logistic selectivity 1.21 #selpar\_L50\_cR ---commercial reduction fishery 3.56 #selpar\_slope\_cR 6.0 #selpar\_L502\_cR 0.0 #selpar\_slope2\_cR 1.2 #selpar\_L50\_gill ---adult abundance index based on gillnet surveys 7.5 #selpar\_slope\_gill 3.2 #selpar\_L502\_gill 0.0 #selpar\_slope2\_gill #vector of initial guesses for gillnet selectivity with a parameter estimated for each age<br>#-10.0 −10.0 10.0 10.0 10.0 #logit space<br>-10.0 0.915 9.918 10.0 10.0 #logit space #vector of initial guesses for commercial reduction selectivity with a parameter estimated for each age<br>-10.0 0.0 10.0 0.0 0.0 #period 3<br>-10.0 0.0 10.0 10.0 10.0 #period 4 ##################Likelihood Component Weighting################################################################################# ##Weights in objective fcn 1.0 #landings 0.25#0.742#1.0 #age comps 1.0#0.389#1.0 #JAI-seine index 0.0 #JAI-trawl index 1.0#2.0#0.300#1.0 #adult gillnet index 0.5#0.160#1.0 #length comps for gillnet index 1.0 #S-R residuals<br>0.0 #sonstraint on early recruitment deviations<br>0.0 #constraint on early recruitment deviations<br>0.0 #penalty if F exceeds 3.0 (reduced by factor of 10 each phase, not applied in final phase of optimizati ################################################################################################################## ##log catchabilities (initial guesses) -13 #JAI seine survey -13 #JAI trawl survey 6 #gillnet survey #exponent for JAI cpue index 1.0 #JAI combination weights 0.25 0.25 0.25

 $0.25$ 

#rate increase switch: Integer value (choose estimation phase, negative value turns it off)

-1 ##annual positive rate of increase on all fishery dependent q due to technology creep 0.0

# DD q switch: Integer value (choose estimation phase, negative value turns it off)

-1 ##density dependent catchability exponent, value of zero is density independent, est range is (0.1,0.9) 0.0

##SE of density dependent catchability exponent (0.128 provides 95% CI in range 0.5)

0.128 #Age to begin counting D-D q (should be age near full exploitation)

2 #Random walk switch:Integer value (choose estimation phase, negative value turns it off)

-3 #Variance (sd^2) of fishery dependent random walk catchabilities (0.03 is near the sd=0.17 of Wilberg and Bence 0.03

##log mean F (initial guesses) for commercial reduction, bait, and recreational combined  $-0.2$ 

#Initialization F as a proportion of first few assessment years (set to 1.0 without evidence otherwise) 1.0

#Tuning F (not applied in last phase of optimization)

#Year for tuning F 2006

#threshold sample sizes (greater than or equal to) for gillnet length comps and reduction age comps 100.0

 $1.0$ 

1

1.5

#switch to turn priors on/off (-1 = off, 1 = on)

#### #################################################################################################################

#Ageing error matrix (columns are true age 0-6, rows are ages as read for age comps) #1 0 0 0 0 #0 1 0 0 0 #0 0 1 0 0 #0 0 0 1 0 #0 0 0 0 1

#scale to otolith comparison 1.00 0.00 0.00 0.00 0.00 0.00 1.00 0.11 0.00 0.00 0.00 0.00 0.78 0.16 0.00 0.00 0.00 0.11 0.68 0.17 0.00 0.00 0.00 0.16 0.83

################################################################################################################## #Environmental factors<br>############Total River flow#################### 10983.0 18437.0 16349.2 13215.0 21193.0 22515.0 17535.6 22496.0  $20899.0$ <br>35071 2 35071.2 35775.6 28075.8 21406.4 12878.6 22944.0 27794.4 21521.8 10943.6 21331.8 31445.0 25676.6

28229.2 24416.4 26665.2 24476.4 31715.2 24407.8 29912.8 30620.6 21659.4 18156.6 34671.2 25102.0 26949.2 11735.4 21751.0 23679.6

31048.6 27107.4

22235.8 23895.0 33908.4 14050.4 23438.2 22618.6 19011.8

33699.4

#switch for incorporation of environmental factor or not (1=on and 2=off)

2 #parameter for the environmental factor 0.005 #initial guess

################################################################################################################## #Length at age used for gillnet survey length comps but based on reduction fishery lengths #observed lengths at midyear 110.34 148.92 178.2 199.38 208.95 #estimated variation in growth across ages, assumed constant across time<br>0.126077397 0.098063335 0.063808731 0.051807243 0.049427251<br>#se of the length at age<br>0.5 0.027525088 0.026459695 0.072955378 0.264434554

#Von B intial guesses for parameters 237.8 0.444 -0.808

#Standard errors of vonBert param (Linf, K, t0), applied if params are estimated 70.42 0.1618 0.6215

################################################################################################################## 999 #end of data file flag